# **НАЦІОНАЛЬНИЙ ТЕХНІЧНИЙ УНІВЕРСИТЕТ УКРАЇНИ «КИЇВСЬКИЙ ПОЛІТЕХНІЧНИЙ ІНСТИТУТ імені ІГОРЯ**

## **СІКОРСЬКОГО»**

Факультет електроніки

(повна назва інституту/факультету)

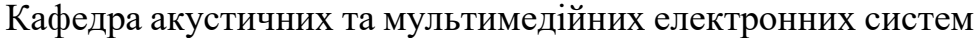

(повна назва кафедри)

«На правах рукопису» УДК 621.396.1

«До захисту допущено» Завідувач кафедри С.А. Найда\_ (підпис) (ініціали, прізвище)

16 ° грудня 2021 р.

## **Магістерська дисертація**

спеціальність 171 Електроніка

на тему: «Особливості використання технології NB-IoT для застосувань Інтернету речей»

Виконав: студент II курсу, групи ДВ-01мп (шифр групи)

Сеник Анатолій Олександрович

(прізвище, ім'я, по батькові) (підпис)

Керівник доцент, к.т.н., доцент Оникієнко Ю.О. (посада, науковий ступінь, вчене звання, прізвище та ініціали) (підпис)

Рецензент доцент каф. EI, к.т.н., доц. Іванько К.О. (посада,науковий ступінь,вчене звання,науковий ступінь,прізвище,ініціали) (підпис)

Засвідчую, що у цьому дипломному проекті немає запозичень з праць інших авторів без відповідних посилань.

Студент (підпис)

Київ – 2021 року

## **Національний технічний університет України «Київський політехнічний інститут імені Ігоря Сікорського»**

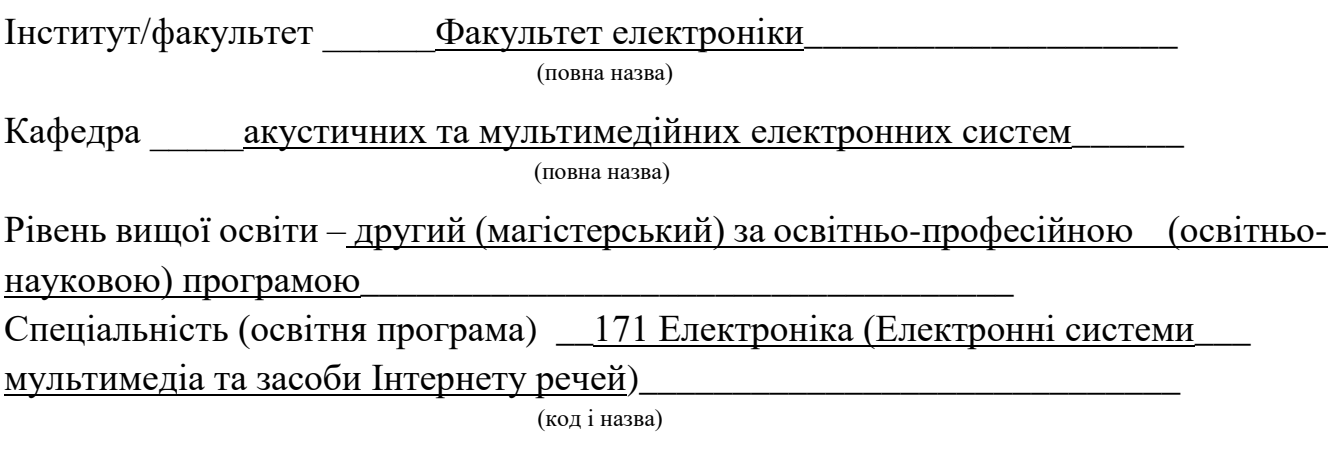

## ЗАТВЕРДЖУЮ

Завідувач кафедри

С.А. Найла (підпис) (ініціали, прізвище)

« $\frac{1}{2}$ » вересня 2021 р.

## **ЗАВДАННЯ**

## **на магістерську дисертацію студенту**

Сенику Анатолію Олександровичу

(прізвище, ім'я, по батькові)

1. Тема дисертації: Особливості використання технології NB-IoT для застосувань Інтернету речей,

науковий керівник дисертації Оникієнко Юрій Олексійович к.т.н., доц., (прізвище, ім'я, по батькові, науковий ступінь, вчене звання)

затверджені наказом по університету від « 3 » листопада 2021 р. №3666-с\_

2. Строк подання студентом дисертації 8 грудня 2021 р.

3. Об'єкт дослідження управління та моніторинг елементами інтернету речей в NB-IoT.

4. Предмет дослідження (Вихідні дані – для магістерської дисертації за освітньопрофесійною програмою): апаратне забезпечення у синтезі з програмним забезпеченням, за допомогою якого відбувається управління та моніторинг елементами IoT.

5. Перелік завдань, які потрібно розробити: Аналіз архітектури інтернету речей, аналіз існуючих типів мереж та протоколів для з'єднання пристроїв, аналіз апаратного забезпечення IoT .

6. Перелік графічного (ілюстративного) матеріалу \_ Схеми, архітектури та структура NB-IoT, комплект презентацій за матеріалами проведеного дослідження.

7. Орієнтовний перелік публікацій

8. Консультанти розділів дисертації

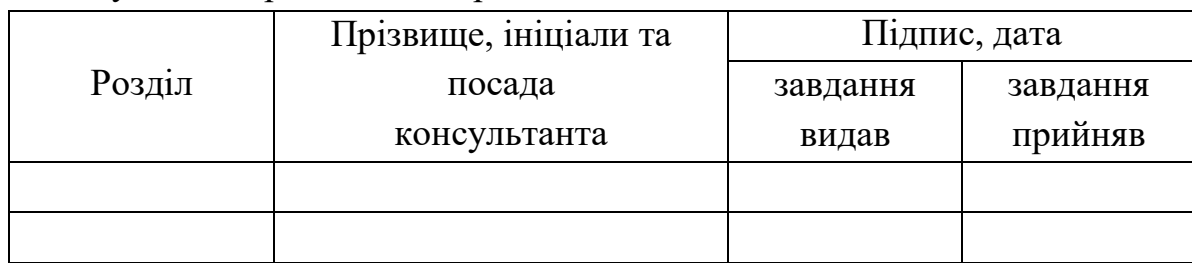

9. Дата видачі завдання 1.09.2021

#### N<sub>o</sub> з/п Назва етапів виконання магістерської дисертації Строк виконання етапів магістерської дисертації Примітка 1 Написання 1 розділу 20.09.2021 Виконано 2 Написання 2 розділу 17.10.2021 Виконано 3 Написання 3 розділу 26.10.2021 Виконано 4 Написання 4 розділу 20.11.2021 Виконано 5 Написання 5 розділу 5.12.2021 Виконано 6 Підготовка та оформлення презентації для доповіді 14.12.2012 Виконано

l

(підпис) (ініціали, прізвище)

Студент  $\mathcal{X}$   $\mathcal{U}$  Анатолій СЕНИК

Науковий керівник дисертації  $\mathscr{L}\downarrow\mathscr{L}\rightarrow\mathscr{L}$  Юрій Оникієнко

(підпис) (ініціали, прізвище)

Календарний план

Консультантом не може бути зазначено наукового керівника

#### **РЕФЕРАТ**

Сеник А.О. Особливості використання технології NB-IoT для застосувань Інтернету речей: магістерська дис.: 171 Електроніка / Сеник Анатолій Олександрович. – Київ, 2021. – 92 с.

Магістерська дисертація: 92 с., 27 рис., 7 таблиць, 31 джерел.

Використання технології NB-IoT забезпечить краще використання IoT в повсякденному житті та відкриє нові можливості для передачі даних.

В дисертації запропоновані алгоритми та розрахунки для технології NB-IoT з використанням її модулей та зчитування даних та отримання результатів перевірки.

**Актуальність роботи**. З кожним роком, ми дізнаємось все більше і більше про такі проекти як "Розумний дім" та Smart City, які предназначені для спрощення та покращення повсякденного життя. Завдяки удосконаленій технології NB-IoT компанії отримують потрібні дані та ресурси набагато швидше, чим раніше.

**Метою роботи** є аналіз компонентів систем безпроводової технології для побудови сенсорних мереж та застосування їх в різних напрямках діяльності.

Для досягнення мети роботи необхідно розв'язати такі **завдання**:

- провести аналіз потрібних компонентів, які забезпечують роботу безпроводової технології;
- розглянути та удосконалити побудову сенсорних мереж для поліпшення оптимізації мережі та впровадження NB-IoT. Розробити архітектуру.

**Об'єкт дослідження**: управління та моніторинг елементами інтернету речей в NB-IoT.

**Предмет дослідження**: апаратне забезпечення у синтезі з програмним забезпеченням, за допомогою якого відбувається управління та моніторинг елементами IoT.

**Наукова новизна**. Удосконалення існуючих систем безпроводових мереж зв`язку за допомогою NB-IoT.

**Практичне значення.** Запропоновані сценарії, де NB-IoT застосовується в відомих моделях світового рівню. Розроблені архітектури впровадження систем IoT для існуючих мереж з цілю їх модернізації та оптимізації.

Ключові слова: NB-IoT, LPWAN, безпроводові мережі, сенсорні мережі

## **ABSTRACT**

Senik A.O. Peculiarities of using NB-IoT technology for Internet of Things applications: master's thesis: 171 Electronics / Senyk Anatolii Oleksandrovych. - Kyiv,  $2021. - 92 p.$ 

Master's dissertation: 92 pages, 27 figures, 7 tables, 31 sources.

The use of NB-IoT technology will ensure better use of IoT in everyday life and open new opportunities for data transfer.

The dissertation offers algorithms and calculations for NB-IoT technology using its modules and reading data and obtaining test results.

**Keywords:** NB-IoT, LPWAN, wireless networks, sensor networks

<span id="page-6-0"></span>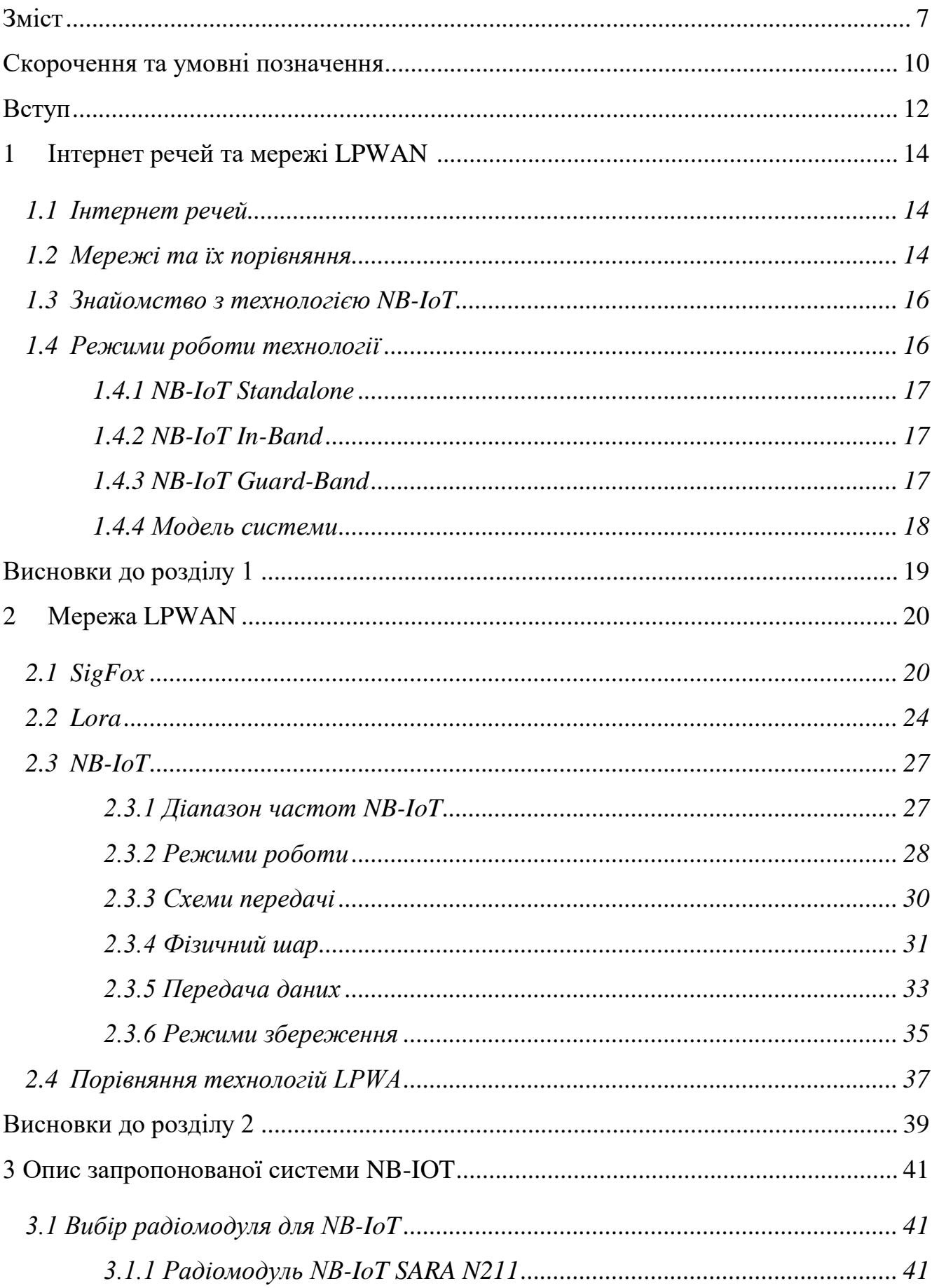

## **Зміст**

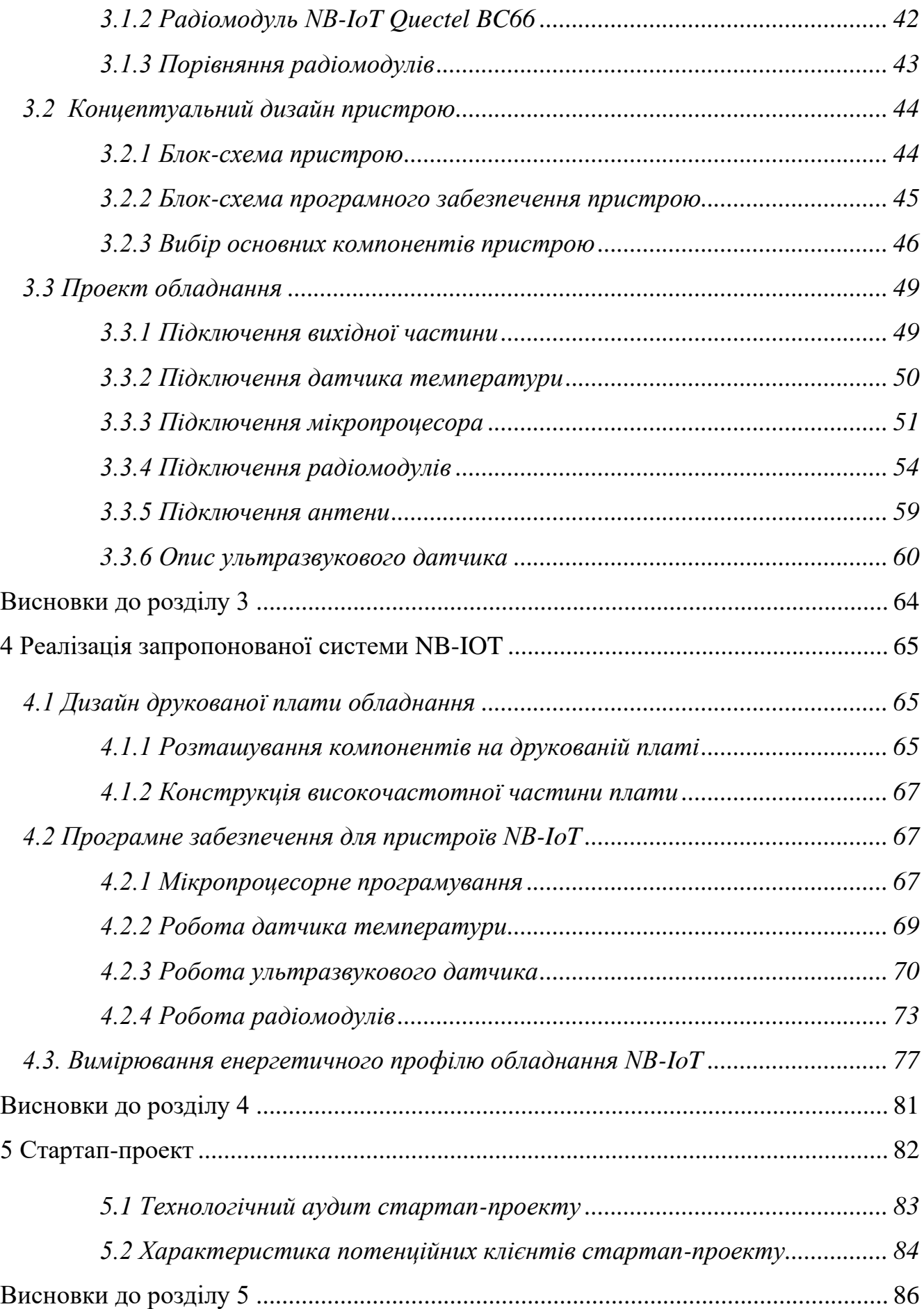

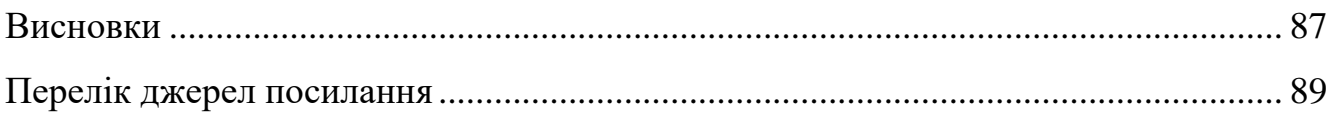

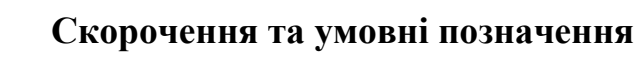

<span id="page-9-0"></span>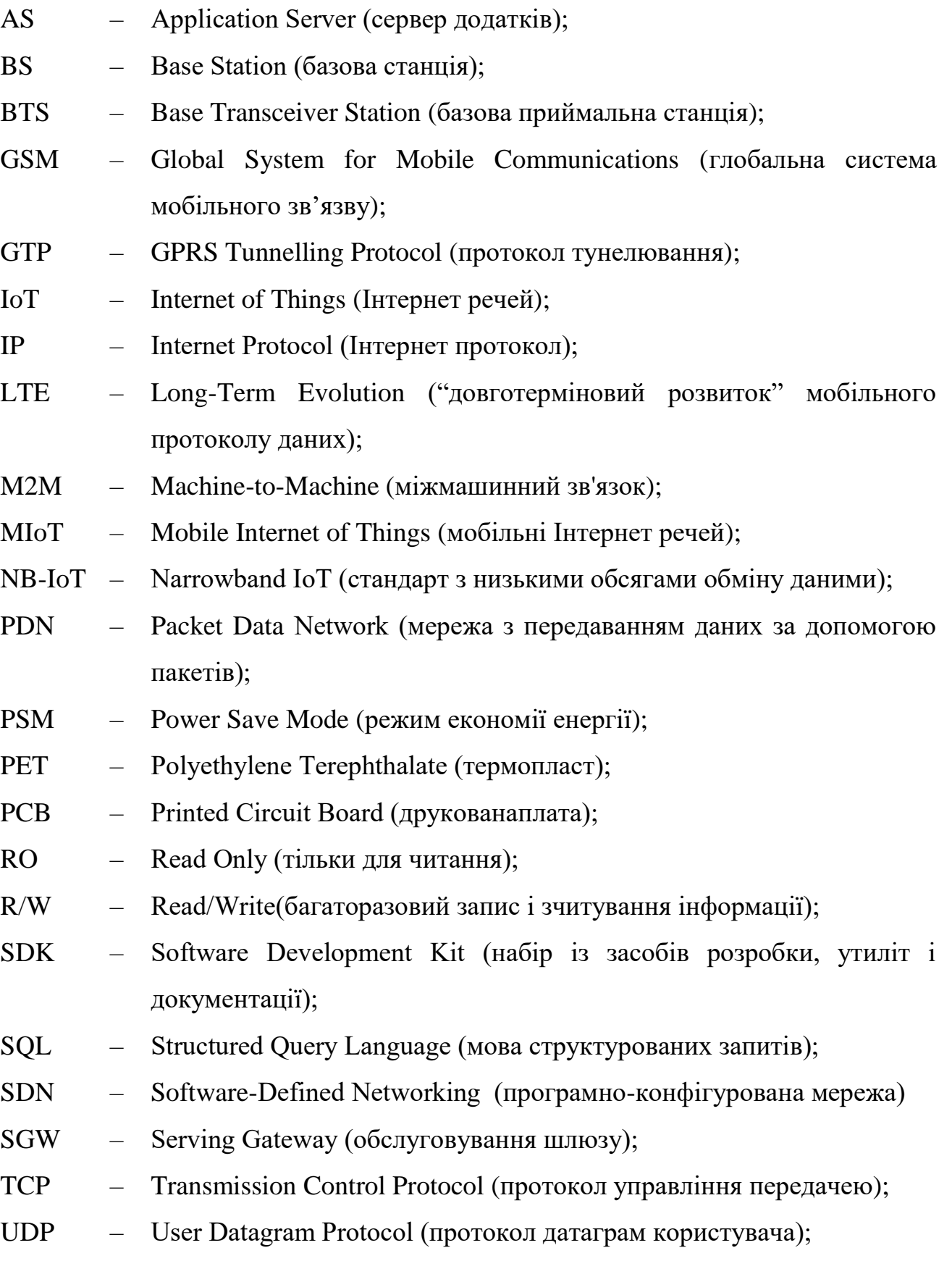

- UL Uplink (висхідна лінія).
- UHF Ultra High Frequency (надвисокочастотний);
- Wi-Fi Wireless Fidelity (бездротове відтворення);
- WMS Warehouse Management System (Система управління складом);
- WORM Write Once Read More(однин запис і багаторазове зчитування інформації);
- XML Extensible Markup Language (Розширювана мова розмітки).

## **Вступ**

<span id="page-11-0"></span>Розробка та використання пристроїв IoT, безсумнівно, має тенденцію до зростання, про що свідчать останні розширення операторами мобільного зв'язку іншого стандарту зв'язку NB-IoT в Україні. Назва IoT (Internet Of Things) — це позначення мережі фізичних обладнань (транспортні засоби, побутова техніка, вимірювальні прилади та інше), оснащене електронікою, програмним забезпеченням, датчиками та мережевим підключенням, що дозволяє пристроям для підключення та обміну даними. Саме поняття «Інтернет речей» — це лише загальний термін, пристрої IoT не працюють разом за однією технологією та спільним протоколом зв'язку, навпаки, існує безліч стандартів зв'язку. Стандартний NB-IoT — це мобільна мережа LPWAN (Low Power Wide Area Network) на основі технології 4G LTE та оптимізована для зв'язку. Пристрої з невеликим обсягом передачі даних через низьке енергоспоживання та зв'язок на великій відстані.

Ця робота присвячена розробці пристрою IoT, здатного спілкуватися за допомогою стандарту NB-IoT (Narrow-Band IoT). Щодо ходу робіт, то в першу чергу необхідно ознайомитися з цією технологією та наявними для неї радіомодулями, з якого вибирається найбільш підходящий модуль для цілей малопотужного обладнання IoT. Згодом на основі концептуального проекту апаратно-програмного забезпечення пристрою буде спроектований блок схема системи - вибираються основні компоненти і, нарешті, виконується фізичне проектування обладнання (електронна схема та друкована плата). Потім впроваджується запропонований пристрій, виробляє і програмує, а потім вимірює свій енергетичний профіль у різних режимах і випромінювальна характеристика антени в запропонованій топології пристрою друкованої плати з'єднання. Результатом роботи повинні стати два функціональні прототипи пристроїв NB-IoT з двома різноманітними радіомодулями.

Робота поділена на чотири частини. Вступний розділ пропонує короткий основний огляд можливостей і принципів IoT-комунікації в окремих мережах LPWAN (Sigfox, LoRa та NB-IoT) з акцентом на мережу NB-IoT. У другому розділі описується конструкція, вибір основних компонентів, а потім детальний апаратний дизайн пристрою.

У главі представлено впровадження пристрою від виробництва друкованих плат через програмування пристрою до вимірювання властивостей пристрою. Останній розділ містить короткий зміст і результати роботи.

## <span id="page-13-0"></span>**1 ІНТЕРНЕТ РЕЧЕЙ ТА МЕРЕЖІ LPWAN**

## <span id="page-13-1"></span>**1.1 Інтернет речей**

Термін Інтернет речей відноситься до з'єднання між різними пристроями, які взаємодіють один з одним, вони можуть спілкуватися (обмінюватися даними) з мінімальним наглядом людини.

Завдяки величезному розвитку Інтернет речей використовується в багатьох різних галузях, наприклад охорона, дистанційний моніторинг, облік (вода, газ, електроенергія) та розумні мережі (розумна сітка). Кількість підключених пристроїв зростає в геометричній прогресії.

Очікується, що до 2020 року буде підключено 50 мільярдів установок.

Перша згадка про Інтернет речей датується 1999 роком завдяки англійському ідеалісту Кевін Ештон.

За його припущеннями, фізичний світ і Інтернет будуть пов'язані за допомогою розгалуженої системи датчиків даних.

Інтернет речей – це глобальна мережа, в якій об'єкти унікально класифіковані і засновані на складних протоколах зв'язку. Пристрої, що належать до IoT дуже економічні та енергоефективні, тому незважаючи на велику кількість їх, мінімальний вплив на планету.

## <span id="page-13-2"></span>**1.2 Мережі та їх порівняння**

Мережні технології вимагають підключення пристроїв з низькою пропускною здатністю, зосереджуючись на енергозбереженні та пов'язаній ефективності спосіб передавання.

Значного прогресу досягнуто в області LPWAN, в основному завдяки тому, що LPWAN забезпечує менші вимоги до живлення, високе покриття та меншу пропускну здатність ніж існуючі мобільні мережі. На рисунку 1.1 показана топологія мереж LPWAN.

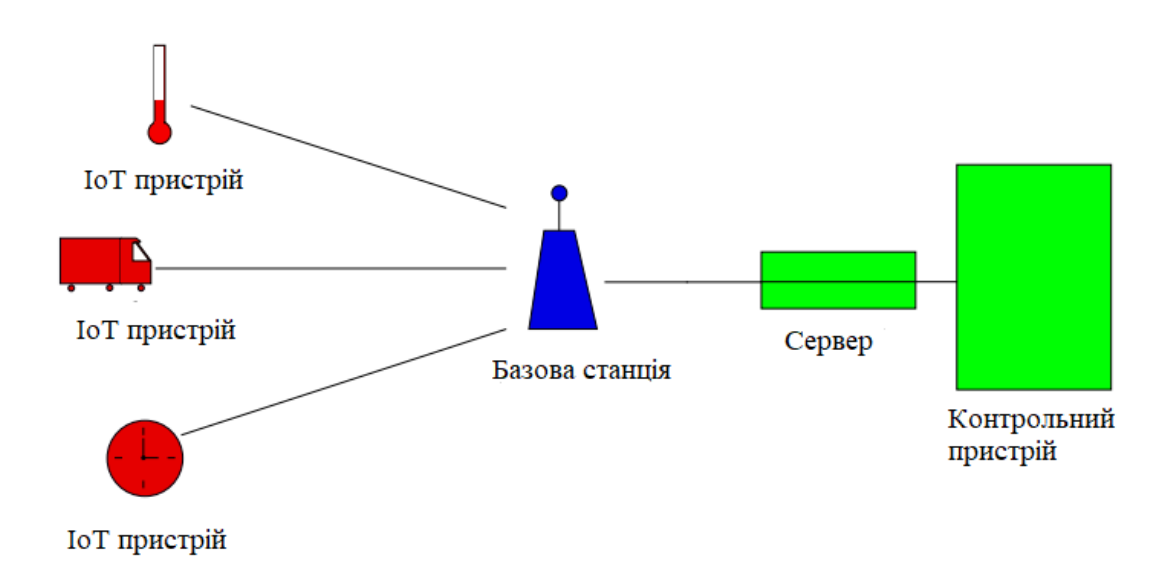

Рисунок 1.1 – Топологія мережі LPWAN

Технології LPWAN є більш корисними в промисловості, громадській та комерційній сферах, де основні зусилля спрямовані на покращення комунікації з точки зору вимог ефективності і продуктивності.

Для кінцевого користувача, навпаки, вони обумовлені більш високою швидкістю передачі та більш вигідні технології, такі як Bluetooth, ZigBee і Wi-Fi.

З точки зору ліцензування спектру, розділити технологію LPWAN на дві категорії:

• Робота в ліцензійній зоні.

• Робота в не ліцензійній зоні.

Технології LPWAN, що працюють у неліцензійному діапазоні, представлені технологіями Lora, Sigfox та Wi-Fi Halow. Більшість із них нестандартні та виготовлені на контракт.

Технології LPWAN, що працюють у ліцензованому діапазоні, як правило, представлені відносно старими технологіями мобільного зв'язку 2G/3G (напр. GSM), технології LTE та технології eLTE [4].

## <span id="page-15-0"></span>**1.3 Знайомство з технологією NB-IoT**

NB-IoT (NarrowBand-Internet of Things) — це ліцензована радіотехнологія, розроблена спільнотою організацій і компаній 3GPP (Gроект партнерства rd Generation), який забезпечує надійне з'єднання між недорогими пристроями IoT з розширеним покриттям сигналу та низьким споживанням енергії.

NB-IoT побудований на існуючій архітектурі LTE (Long Term Evolution), тому використовує деякі функції LTE з доданими розширеннями, які використовують модуляцію OFDM (Orthogonal Frequency Division Multiplexing).

Багато функцій LTE спрощені, оптимізовані або розширені, які відповідають вимогам низької швидкості передачі даних, широкого покриття тощо.

Мета розвитоку полягає в досягненні швидкої специфікації та мінімізації зусиль на розробку нових технологій для швидкісной передачі даних.

#### <span id="page-15-1"></span>**1.4 Режими роботи технології**

Існує три типи режимів роботи для технології NB-IoT: In-Band, Guard-Band та автономно, як показано на малюнку 1.2.

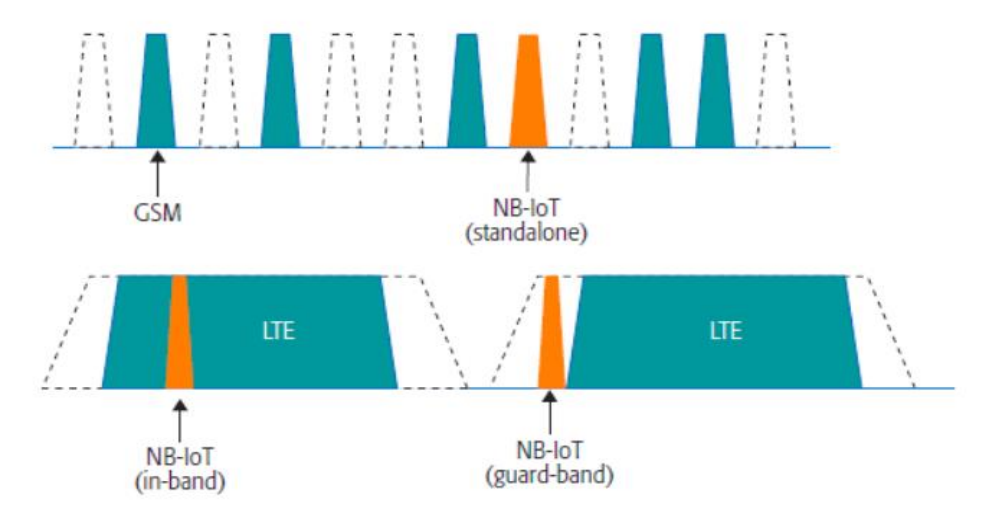

Рисунок 1.2 – Режими роботи NB-IoT

NB-IoT має дуже хороше покриття, тому що покладається на існуючу інфраструктуру мережі 4G, тому може добре працювати всередині будівлі та в густонаселених районах. Твіакож має достатній час відгуку, що підвищує якість обслуговування (QoS).

Для нормальної роботи не потрібні вхідні канали, використовує так звані комірки, які можуть охоплювати до 50 000 терміналів [2].

#### **1.4.1 NB-IoT Standalone**

<span id="page-16-0"></span>При автономній роботі NB-IoT зазвичай буде розгорнуто в межах одного або кількох існуючих GSM-операторів. В автономному режимі вся доступна потужність передачі станції може бути використана для NB-IoT.

## **1.4.2 NB-IoT In-Band**

<span id="page-16-1"></span>Використовується розгортання внутрішньосмугового або внутрішньосмугового трафіку в межах оператора LTE ті самі PRB (псевдовипадкові двійкові послідовності), що й LTE.

У цьому режимі розгортання існують деякі обмеження для планування використання ресурсів, оскільки деякі з них зарезервовані для трафіку LTE (наприклад, для фізичного каналу управління низхідним каналом і опорних сигналів). Потужність передачі розподіляється між LTE та NB-IoT.

## **1.4.3 NB-IoT Guard-Band**

<span id="page-16-2"></span>Невикористані блоки ресурсів у діапазоні Guard Band або захисному інтервалі несучого LTE використовуються для забезпечення роботи обох каналів для запобігання сигналізувати про перешкоди.

Як правило, очікується менше перешкод порівняно з роботою в діапазоні, оскільки перешкоди LTE зустрічаються лише з одного боку носія NB-IoT. Так звані клітинка

NB-IoT обслуговується однією і тією ж станцією, також поділяє максимальну потужність передачі станції [1].

Оскільки пропускна здатність каналу NB-IoT зменшена порівняно з LTE, вони є фізичними сигнали та канали перероблені, щоб вмістити 180 кГц для всього необхідного вимоги. Для збільшення потужності системи можна працювати в режимі NB-IoT multi-PRB, де одна несуча використовується для передачі загальних сигналів і каналів.

Це сигнали синхронізації та інформації про систему передачі, а також вторинні несучі [5].

## **1.4.4 Модель системи**

<span id="page-17-0"></span>У висхідній лінії зв'язку NB-IoT для передачі даних використовується NPUSCH (вузькосмуговий фізичний). Спільний канал висхідної лінії зв'язку) і NPRACH (вузькосмуговий фізичний канал довільного доступу) використовуються для передачі преамбули.

Пропускну здатність 180 кГц займає 3,75 кГц висота тону (тобто займає понад 48 піднесучих) або висота тону 15 кГц (тобто діапазон понад 12 піднесучих), де NPRACH підтримує лише тон тону 3,55 кГц.

У мережі NB-IoT можна встановити до 3 значень повторення з набору (1, 2, 4, 8, 16, 32, 64, 128) у клітинці та дозволяє гнучко конфігурувати джерело NPRACH.

## **Висновки до розділу 1**

<span id="page-18-0"></span>З кожним роком кількість користувачів NB-IoT все збільшується. Технологія охоплює різні сфери споживання та спрощуює передачу та збір даних.

Завдяки різним режимам роботи технології, чіп має можливість передавати інформацію всередині будівлі та густонаселених містах.

## **2 МЕРЕЖА LPWAN**

## <span id="page-19-1"></span><span id="page-19-0"></span>**2.1 SigFox**

LPWAN (Low Power Wide Area Network) — це тип телекомунікаційна WAN, призначена для міжміського та низького зв'язку швидкість передачі між пристроями (зазвичай сенсорними), які живляться від обмеженого джерела живлення, як правило, від акумулятора. Цей тип мережі задовольняє вимогам IoT додатків, які попередні технології не дозволяли (рис. 1.1), де кінцеві пристрої їм не потрібно надсилати багато даних, але вони повинні бути доступні через мережу навіть на великі відстані.

Діапазон Мережі LPWA на великі відстані досягаються за допомогою вузькополосного каналу передачі і, таким чином, низька швидкість модуляції, яку матиме відповідно до теореми Шеннона-Хартлі система високий рівень сигналу до рівня шуму [1]. Швидкість передачі даних у мережах LPWA становить 0,3-50 кбіт/с в одному каналі передачі, діапазон LPWA мереж порядку десятків кілометрів.

Мережі LPWA здебільшого використовують топологію мережі «зірка», що означає, що кожен термінальний пристрій (вузол) підключений до центрального елемента - базової станції (шлюзу), через який зв'язується з іншими кінцевими вузлами, заощаджуючи таким чином енергію (час роботи батареї) кінцевого пристрою.

Існує кілька стандартів LPWAN, більшість із яких використовує неліцензійний діапазон (зазвичай діапазон ISM субгігагерц), наприклад протокол LoRa, Sigfox, Telensa, Nwave, Weightless, NBFi. Ліцензована частина спектру використовується мережами LTE-MTC LPWA (LTE Advanced для комунікацій типу машини - розширений LTE для зв'язку пристроїв) і NB-IoT, які були стандартизовані 3GPP (3rd Generation Partnership Project) у діапазоні мобільного.

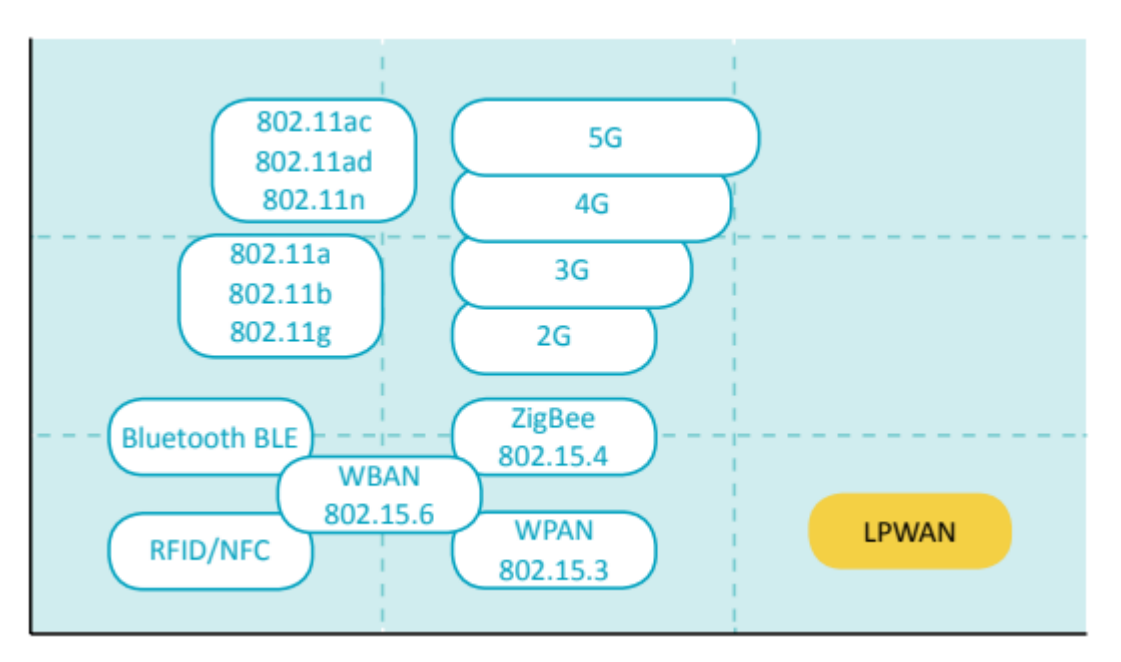

Рисунок 2.1 – Порівняння бездротових технологій залежно від їх віддаленого діапазону та зайнятої пропускної здатності [1].

Мережа Sigfox [3] є запатентованою технологією з використанням модуляції UNB (Ultra-Narrow). Мережа Sigfox працює як мобільний оператор, клієнти купують термінал і підписку на мережу Sigfox, яку керує регіональний провайдер, мережа базових станцій. Система управління даними в мережі Sigfox заснована на хмарі зберігання, всі дані, отримані через базові станції, відправляються на резервний сервер (бекенд-сервер), звідки вони можуть бути доступні клієнту через веб-портал [6].

Принцип модуляції UNB полягає в передачі сигналу в дуже вузькій смузі частот (менше 1 кГц). Через вузькосмугову концентрацію потужності передачі UNB є модулованим сигналом вище рівня шуму навіть при низьких рівнях потужності передачі [4] і має хороша стійкість до широкосмугових перешкод (наприклад, сигналів із розширеним спектром).

Діапазон частот, що використовується мережею Sigfox (діапазон ISM 868,034-868,2 МГц в Європі, рис. 1.2), має ширину 192 кГц і поділяється на піддіапазони шириною 100 Гц, які надсилаються окремі повідомлення зі швидкістю від 100 до 600 біт в секунду.

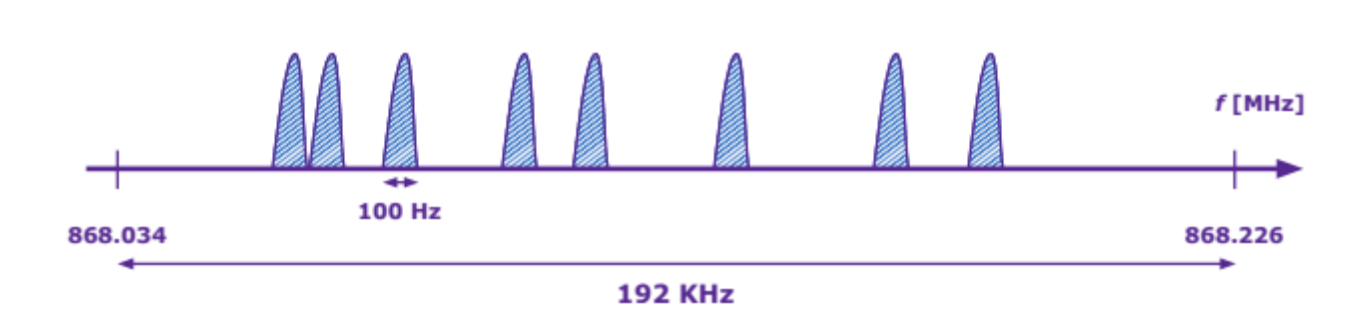

22

Рисунок 2.2 – Відображення сигналів UNB окремих повідомлень у смузі частот мережі Sigfox.

Доступ до каналу передачі в мережі Sigfox є випадковим і несинхронізованим (R-FDMA - Randomized Frequency Divison Multiple Access - частотний поділ з множинним випадковим доступом), відповідно. тому працює за принципом простого ALOHA системи [6]. Вузол випадковим чином вибирає 3 під діапазони, через які відправляє тричі поспіль послідовно одне й те саме повідомлення (завжди надсилає дві репліки одного повідомлення, рис. 1.3).

Шлюз контролює пропускну здатність 192 кГц для захоплення повідомлення від вузла. Повідомлення від вузла отримано з просторове рознесення, тобто кілька базових станцій (а не лише один раз у системах мобільного стільникового зв'язку), які мають даний вузол у межах діапазону. Рівень отриманого сигналу у мережі Sigfox повинен бути щонайменше на 8 дБ вище рівня шуму [5].

Пакети відправляються по висхідній лінії (передача від терміналу до базової станції) розмір 26 байт (розмір даних 12 байт, заголовок 14 байт) модулюється DBPSK (Differential Binary Phase Shift Keying) в діапазоні UNB шириною 100 Гц.

При швидкості передачі 100 біт/с передача займає час одне повідомлення у висхідній лінії 2,08 с [5]. Для низхідного каналу (передача від базової станції до пристрою) повідомлення даних має розмір 8 байт (загальний розмір пакету із заголовком 14 байт).

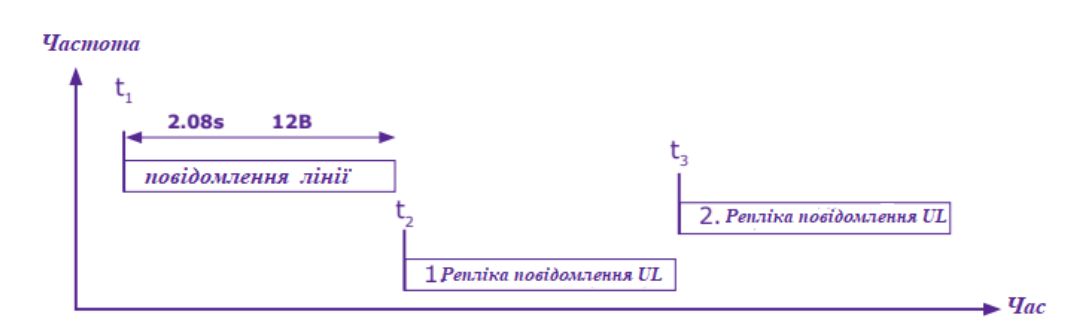

Рисунок 2.3 – Частотний і часовий рознесення передачі повідомлень Sigfox по висхідній лінії [5].

Швидкість передачі по низхідній лінії становить 500 біт/с в діапазоні 600 Гц з модуляцією GFSK (Гаусівська частотна маніпуляція). Передача по низхідній лінії має бути ініціалізована кінцевим каналом надіславши прапорець у повідомленні висхідної лінії, щоб надіслати повідомлення низхідного каналу.

Відповідно до нормативного законодавства, загальнодоступний діапазон ISM в Європі можна використовувати за 1% часу, тож у мережі Sigfox можна надіслати максимум 140 повідомлень висхідної лінії за один день.

Пропускна здатність мережі Sigfox залежить від типу підписки на пристрій [6], див. табл. 2.1.

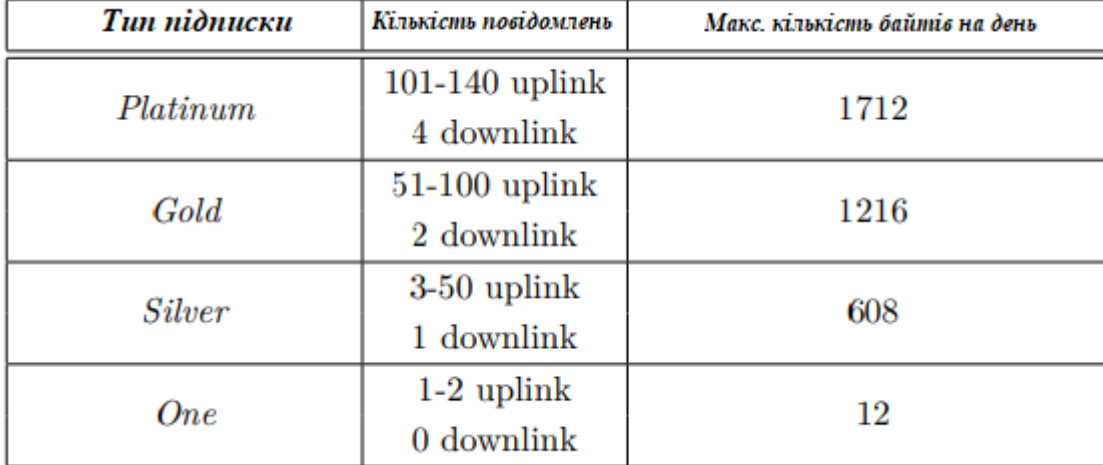

Таблиця 2.1 – Пропускна здатність мережі Sigfox залежно від типу передплати [6].

## <span id="page-23-0"></span>**2.2 Lora**

LoRa (від Long Range) — це технологія фізичного рівня, розроблена компанією Semtech на основі CSS (Chirp Spread Spectrum signal), яка є енергоефективним, збільшує відстань зв'язку та стійка до перешкод [7].

CSS-модуляція — це техніка поширення спектру, яка використовує широкосмуговий лінійно-частотно-модульований ЧММ-сигнал для кодування інформації. Частота сигналу chirp змінюється лінійно (або часто відповідно до поліноміальної функції як функції часу), використовувана пропускна здатність [8].

Розширення спектру пропонується майже ортогонально роздільна здатність сигналів, розповсюджених за різними коефіцієнтами розповсюдження, що означає, що в одному каналі передачі можна одночасно передавати кілька сигналів.

Коефіцієнт поширення вказує співвідношення між швидкістю символів і швидкістю сигналу chirp, що використовується (в LoRaWAN) шість коефіцієнтів поширення (від 7 до 12), використовуючи більш високий коефіцієнт поширення сигнал більш стійкий до перешкод, але швидкість його передачі зменшується і зростає енергоспоживання (більше фішок на символ), що означає, що термін служби кінцевого вузла (відп. його джерело живлення-батарея) і потужність передачі даних безпосередньо залежать від відстані до вузла від найближчих станцій [6].

Тоді як LoRa, що визначає фізичний рівень, є запатентованою технологією, що належить компанії Semtech відкриті для розвитку верхні шари мережі, найпоширенішим з яких є лінійний шар LoRaWAN (Long Range Wide Area Network), яка визначає протокол зв'язку, а також архітектуру системи [9], рис. 1.4.

Наразі можна знайти альтернативні протоколи вищого рівня, що використовують фізичний рівень LoRa в комерційній мережі Symphony Link від Link Labs або в одній топології сітки, опублікованій в академічних колах.

Немає необхідності працювати під приватним оператором LoRaWAN мережі, щоб створити власну мережу LoRa, вам просто потрібно отримати номер NetID від LoRa Alliance, яка є неприбутковою асоціацією, що керує LoRaWAN. У LoRaWAN, як і у Sigfox, є зірка топології та використовує прийом повідомлень просторового рознесення від вузлів.

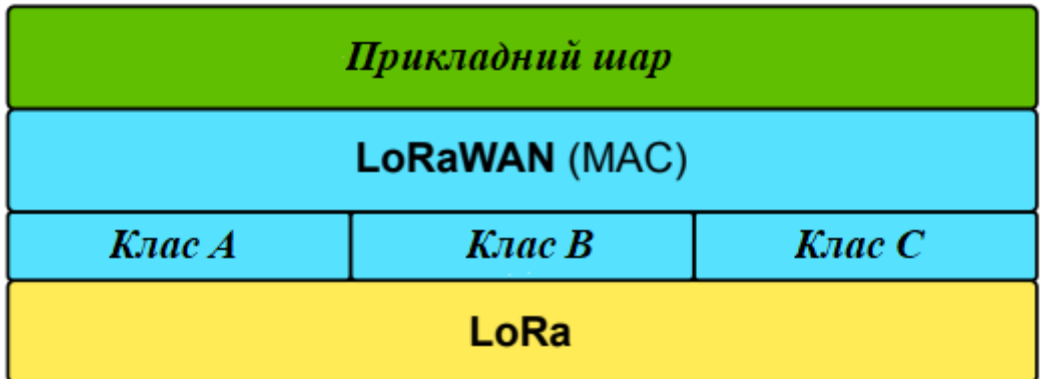

Рисунок 2.4 – шари LoRa та LoRaWAN [7].

LoRaWAN використовує неліцензійні діапазони субгігагерц ISM, 433 МГц в Європі і 868 МГц, але діапазон 868 МГц ширше використовується через менш суворі обмеження.

Ширина підсмуги для пристрою LoRa може варіюватися від 7,8 кГц до 500 кГц, використовуються значення підсмуги 125 кГц, 250 кГц і 500 кГц. Для європейського діапазону ISM 868 МГц. Стандарт LoRaWAN визначає три канали 868,1-868,225 МГц, 868,3-868,425 МГц і 868,5- 868,625 МГц, яку повинна мати кожна мережа LoRaWAN [6].

LoRaWAN підтримує двосторонній зв'язок з розміром повідомлення даних 19-250 байт, заголовок пакета має розмір 12 байт. Як і мережа Sigfox, LoRaWAN повинен відповідати регламенту мовлення в діапазоні ISM, в Європі можна транслювати максимум 1% час, який англійською мовою називають «робочий цикл».

Тому визначає час очікування для кожного вузла, протягом якого дана піддіапазона не може бути використана для висхідної лінії зв'язку [6], наприклад: час очікування = (час передачі / робочий цикл) - час передачі.

Наприклад, якщо вузол надсилає повідомлення, яке проходить через заданий піддіапазон за 0,5 с, повинен чекати 49,5 с при робочому циклі = 1%, щоб мати можливість повторно передати. Для передачі по низхідній лінії LoRaWAN визначає 3 режими [7] (див. рис. 1.5), відповідно до яких поділяє пристрої на 3 класи:

• Клас A – передача по низхідній лінії слідує за кожною передачею по висхідній лінії на дві частини вікна прийому.

• Клас B – розширює клас A та довільні вікна прийому (з моменту передачі у висхідній лінії є випадковим) додає вікно прийому для низхідного каналу в регулярно визначений час, шлюз надсилає синхронізований за часом сигнал (маяк) до кінцевого вузла.

• Клас C – вікно прийому низхідного каналу відкрите майже постійно, за винятком часу, коли вузол передає у висхідній лінії зв'язку

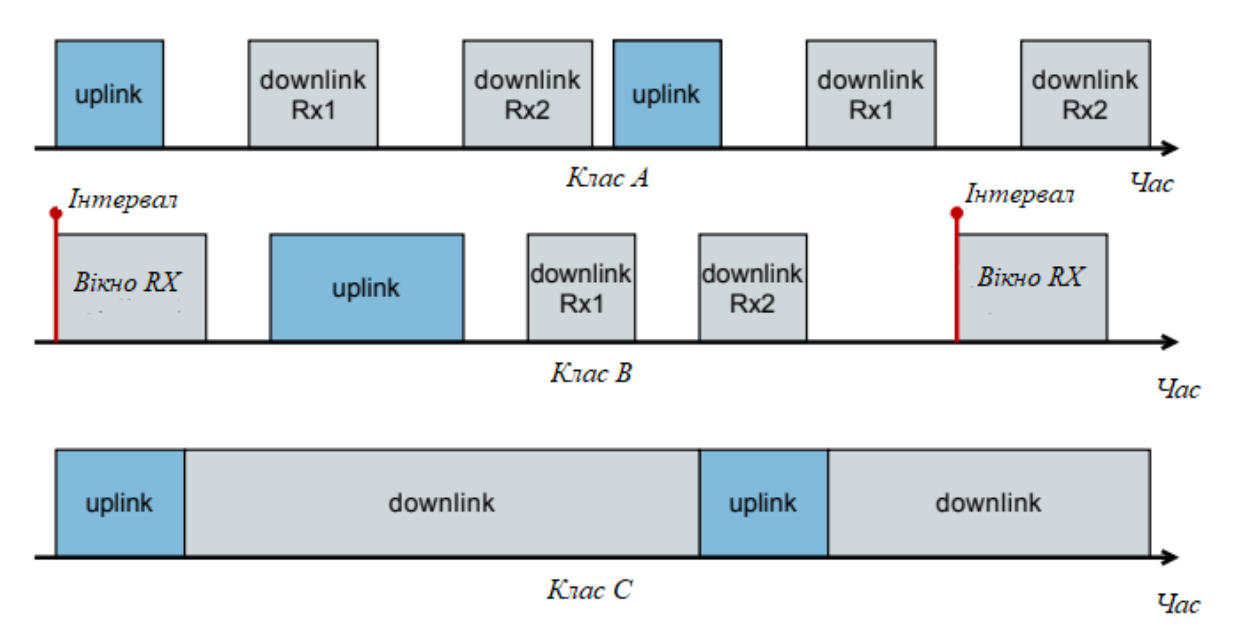

Рисунок 2.5 – Опції передачі по низхідній лінії для класів пристроїв LoRaWAN [9].

#### <span id="page-26-0"></span>**2.3 NB-IoT**

NB-IoT (Narrow-Band IoT) є одним із трьох рішень разом із EC-GSM-IoT (розширене покриття GSM-IoT) та eMTC (розширений зв'язок машинного типу), утворюючи C-IoT (Cellular-IoT) від 3GPP [6].

Усі три технології були визначені в 13 випуску 3GPP у березні 2016 року. Тоді як EC-GSM-IoT та eMTC мають покращити існуючі мобільні (стільникові) мережі GSM (Глобальна система мобільного зв'язку) та LTE (Long-Term Evolution) - довгостроковий розвиток), який буде використовуватися для IoT, NB-IoT, по суті, є новою розробленою технологією для дуже малопотужних додатків IoT, але з хорошим співіснуванням із попередніми Технології 3GPP.

Співіснування реалізується за допомогою тих самих часових і частотних засобів із існуючих стандартів.

Концептуально стандарт NB-IoT заснований на LTE, використовує ту саму нумерологію, методи мультиплексованого доступу, модуляцію, канальне кодування, швидкість символів, трансляцію тощо. [10]. Архітектура мережі NB-IoT подібна до системної мережі LTE EPS (Evolved Packet System) [9].

#### **2.3.1 Діапазон частот NB-IoT**

<span id="page-26-1"></span>Стандарт NB-IoT використовує ті ж діапазони частот, що й мережа LTE, але в зарезервованій зоні для NB-IoT, табл. 2.2. У Європі NB-IoT все ще широко поширений в діапазонах B3 (1800 МГц), B8 (900 МГц) і B20 (800 МГц) [12], мобільний оператор Vodafone пропонує в Україні.

Мережа NB-IoT в діапазоні B20. За інформацією Асоціації мобільних операторів, GSMA буде для всіх оператор мережі NB-IoT вимагає покриття принаймні в десяти діапазонах: 1, 2, 3, 4, 5, 8, 12, 20, 26 і 28 [12].

Можна зазначити, що NB-IoT використовує діапазони на нижчих частотах, що відображає припущення, що пристрої NB-IoT часто будуть працювати з вимогами радіоумови [11].

| Номер групи        | <sup>.</sup> Діапазон частот для<br>висхідного зв'язку ( $MT_{\psi}$ | Діапазон частот для<br>низхідного зв'язку (МГц) |  |  |  |
|--------------------|----------------------------------------------------------------------|-------------------------------------------------|--|--|--|
| 1                  | 1920 - 1980                                                          | $2110 - 2170$                                   |  |  |  |
| $\overline{\bf 2}$ | 1850 - 1910                                                          | 1930 - 1990                                     |  |  |  |
| 3                  | 1710 - 1785                                                          | 1805 - 1880                                     |  |  |  |
| 5                  | 824 - 849                                                            | 869 - 894                                       |  |  |  |
| 8                  | 880 - 915                                                            | $925 - 960$                                     |  |  |  |
| 12                 | 699 - 716                                                            | 729 - 746                                       |  |  |  |
| 13                 | 777 - 787                                                            | 746 - 756                                       |  |  |  |
| 17                 | 704 - 716                                                            | 734 - 746                                       |  |  |  |
| 18                 | $815 - 830$                                                          | 860 - 875                                       |  |  |  |
| 19                 | $830 - 845$                                                          | 875 - 890                                       |  |  |  |
| 20                 | 832 - 862                                                            | 791 - 821                                       |  |  |  |
| 26                 | 814 - 849                                                            | 859 - 894                                       |  |  |  |
| 28                 | 703 - 748                                                            | 758 - 803                                       |  |  |  |
| 66                 | 1710 - 1780                                                          | 2110 - 2200                                     |  |  |  |

Таблиця 2.2 – Смуги частот для NB-IoT відповідно до 3GPP Release 13 [11].

## <span id="page-27-0"></span>**2.3.2 Режими роботи**

Носій NB-IoT може розташовуватися окремо, використовуючи будь-який доступний спектр ширше 180 кГц (наприклад, у діапазоні GSM з піддіапазонами 200 кГц), або в охоронному діапазоні в діапазоні несучих LTE або в діапазоні несучих LTE [10]. Ці три різні варіанти роботи проілюстровані на рис. 2.6.

Однак режим роботи повинен бути відомий пристрою, щойно NB-IoT увімкнено та знайдено перевізник. Викликається носій NB-IoT, який має виконати початкову синхронізацію пристрою анкерне навантаження [10].

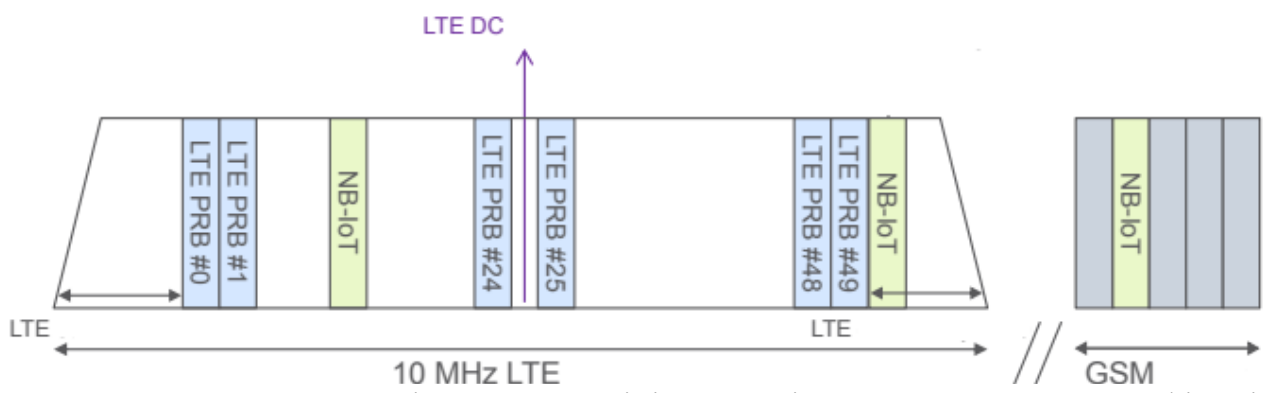

Рисунок 2.6 – Можливості NB-IoT у співіснуванні з GSM та LTE, з модифікацією, взятою з [10].

Як і в LTE, пристрою NB-IoT потрібно лише шукати несучу в растрі 100 кГц, а це означає, що в режимі роботи в межах діапазону LTE може бути для якоря використовуються лише певні вихідні блоки, табл. 2.3. Крім того, як видно з табл. 2.3.

Діапазони LTE – це 6 вихідних блоків (один з яких у растрі 100 кГц), які зарезервовані для синхронізації та керування каналами низхідної лінії зв'язку і тому не можуть використовуватися для навантаження якоря NB-IoT [11]. Також неможливо працювати з NB-IoT в діапазоні 1,4 МГц LTE.

Немає жодних обмежень для несучої висхідної лінії зв'язку та несучої, яка не є прив'язкою використання вихідних блоків. При експлуатації в охоронній зоні або окремо, несучі частоти висхідної та низхідної лінії повинні бути розміщені симетрично [12].

Таблиця 2.3 – Блоки фізичних ресурсів у діапазонах LTE, доступні для NB-IoT [11].

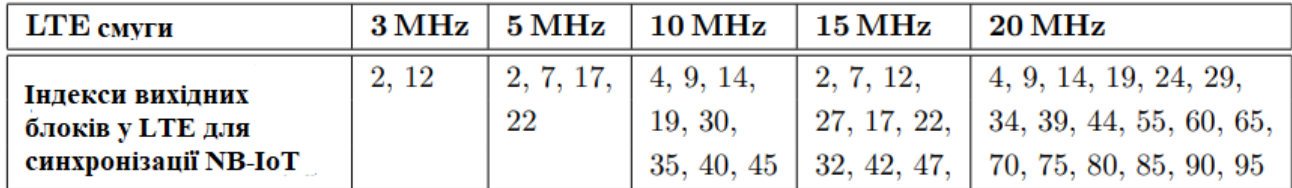

Для роботи з різними радіостанціями їх можна визначити до 3 рівня покращення покриття (CE), від 0 до 2. CE рівень 0 відповідає нормальному покриттю, а рівень CE 2 – найгіршому випадку, коли покриття дуже мале.

Від мережі залежить, скільки рівнів покриття CE використовує. Згодом у кожній комірці оголошується пороговий рівень потужності прийнятих опорних сигналів для кожного рівня CE.

Наслідком різних рівнів збільшення охоплення є те, що надіслані повідомлення повинні повторюватися.

NB-IoT використовує напівдуплекс FDD, що означає, що висхідна і низхідна лінія передачі розділені по частоті, і пристрій або приймає, або передає.

При зміні коробки передач від висхідної до низхідної лінії зв'язку (або навпаки) між передачами використовується принаймні один захисний субкадр, під час якого пристрій встигає перемикатися між передаванням і прийомом ланцюг [11].

## **2.3.3 Схеми передачі**

<span id="page-29-0"></span>NB-IoT низхідного зв'язку заснований на OFDMA (множинний доступ з ортогональним частотним поділом) з інтервалом між піднесучими 15 кГц (як у LTE). Довжина слота, субкадру та кадру становить 0,5 мс, 1 мс і 10 мс, кадр 10 мс складається з десяти субкадрів по 1 мс, які поділені на два слоти по 0,5 мс, ідентично згідно з LTE.

Формат слота також такий же, як і в LTE, із сімома символами OFDM на слот і нормальну довжину циклічного префікса. Один слот також називається PRB (Physical Ресурсний блок). Носій низхідного зв'язку NB-IoT займає один розмір вихідний домен PRB у частотній області, тобто. дванадцять піднесучих 15 кГц – всього в діапазоні 180 кГц [10].

Вихідний канал NB-IoT підтримує як багатотональну, так і однотональну передачу. Багатотональна передача заснована на SC-FDMA (множинний доступ з

одним несучим частотним поділом) з однаковим інтервалом 15 кГц піднесучі, слот 0,5 мс і субкадр 1 мс, як у низхідній лінії зв'язку.

Монотонна передача є підтримується на піднесучій 15 кГц або 3,75 кГц.

Нумерологія така ж, як і в LTE на піднесучій 15 кГц і, отже, досягає найкращого співіснування з LTE у висхідній лінії зв'язку.

Однотональна передача на несучій 3,75 кГц використовує довжину слоту 2 мс. Як у низхідному, висхідному носію NB-IoT має загальну пропускну здатність системи 180 кГц.

## **2.3.4 Фізичний шар**

#### <span id="page-30-0"></span>*Завантаження*

Для низхідного каналу NB-IoT визначено 3 фізичні канали:

• NPBCH – вузькосмуговий фізичний радіоканал – вузькосмуговий фізичний радіоканал;

• NPDCCH – вузькосмуговий фізичний канал керування низхідним каналом – вузькосмуговий фізичний канал управління низхідним каналом;

• NPDSCH – вузькосмуговий фізичний низхідний спільний канал – вузькосмуговий фізичний спільний канал низхідного зв'язку і 3 фізичні сигнали:

• NPSS - вузькосмуговий первинний сигнал синхронізації - вузькосмуговий первинний сигнал синхронізації;

• NSSS - вузькосмуговий вторинний сигнал синхронізації - вузькосмуговий вторинний сигнал сигнал синхронізації;

• NRS - Narrowband Reference Signal - вузькосмуговий опорний сигнал.

На відміну від LTE, в NB-IoT фізичні канали та сигнали мультиплексуються переважно в часі, рис. 2.7. Фізичні низхідні канали завжди модулюються за допомогою QPSK (квадратурна фаза Shift Keying - квадратурне кодування фазового зсуву) [11] і використовувати код LTE TBCC (Tail-Biting Convolutional Code) для канального кодування [10].

Канал NPBCH надсилає системну інформацію в головному інформаційному блоці (MIB) у нульовому субкадру в кожному кадрі, який оновлюється кожні 640 мс. Решта сигнальної інформації (повідомлення вищого рівня) і дані передаються по каналу NPDSCH [11]. Максимальний розмір блоку каналу NPDSCH становить 680 біт (у порівнянні з LTE, де розмір блоку може перевищувати 70 000 біт).

Елементи керування NPDCCH дані між пристроєм і базовою станцією [10].

Сигнали NPSS і NSSS використовуються пристроєм пошуку стільника, який включає синхронізацію часу та частоти та ідентифікацію осередку. NPSS завжди транслюється в п'ятому кожному кадрі (кожні 10 мс). NSS має періодичність 20 мс і передається в дев'ятому.

Сигнал NRS використовується для опорної фази для демодуляції каналів низхідної лінії зв'язку. NRS є час і частота, помножені на символи даних у субкадрах, що несуть інформацію про канали NPBCH, NPDCCH і NPDSCH використовує вісім вихідних елементів (OFDM символи) в одному субкадрах [10].

|                   | номер комірки |               |               |               |               |             |               |               |               |               |  |
|-------------------|---------------|---------------|---------------|---------------|---------------|-------------|---------------|---------------|---------------|---------------|--|
| Правова<br>база   | 0             |               |               |               | 4             |             | 6             |               | 8             | q             |  |
|                   |               | <b>NPDCCH</b> | <b>NPDCCH</b> | <b>NPDCCH</b> | <b>NPDCCH</b> |             | <b>NPDCCH</b> | <b>NPDCCH</b> | <b>NPDCCH</b> |               |  |
|                   | <b>NPBCH</b>  | alebo         | alebo         | alebo         | alebo         | <b>NPSS</b> | alebo         | alebo         | alebo         | <b>NSSS</b>   |  |
|                   |               | <b>NPDSCH</b> | <b>NPDSCH</b> | <b>NPDSCH</b> | <b>NPDSCH</b> |             | <b>NPDSCH</b> | <b>NPDSCH</b> | <b>NPDSCH</b> |               |  |
|                   | номер комірки |               |               |               |               |             |               |               |               |               |  |
| Неправова<br>база | 0             |               |               |               | 4             | 5           | 6             |               | 8             | 9             |  |
|                   |               | <b>NPDCCH</b> | <b>NPDCCH</b> | <b>NPDCCH</b> | <b>NPDCCH</b> |             | <b>NPDCCH</b> | <b>NPDCCH</b> | <b>NPDCCH</b> | <b>NPDCCH</b> |  |
|                   | <b>NPBCH</b>  | alebo         | alebo         | alebo         | alebo         | <b>NPSS</b> | alebo         | alebo         | alebo         | alebo         |  |
|                   |               | <b>NPDSCH</b> | <b>NPDSCH</b> | <b>NPDSCH</b> | <b>NPDSCH</b> |             | <b>NPDSCH</b> | <b>NPDSCH</b> | <b>NPDSCH</b> | <b>NPDSCH</b> |  |

Рисунок 2.7 – Структура кадру передачі стандарту NB-IoT для низхідного зв'язку, згідно з [10].

## *Вивантаження*

Для висхідного зв'язку NB-IoT визначено наступні два фізичні канали:

• NPUSCH – загальний вузькосмуговий фізичний висхідний канал ;

•NPRACH – вузькосмуговий фізичний канал довільного доступу, канал довільного доступу і один сигнал;

• DMRS - Demodulation Reference Signal - опорний сигнал для демодуляції.

На додаток до процедури RACH всі дані висхідної лінії передаються по каналу NPUSCH, який має два формати. Формат NPUSCH 1 передає дані висхідної лінії в транспортних блоках максимум 1000 біт з використанням турбо-коду виправлення помилок LTE [10].

Формат NPUSCH 2 передає UCI (інформація керування висхідним каналом), яка зарезервована для підтвердження передачі по низхідній лінії зв'язку. При однотоновій передачі висхідна лінія зв'язку використовує модуляцію π / 2-BPSK або π / 4-QPSK (залежно від формату каналу NPUSCH) з безперервністю фази між символами для зменшення PAPR (відношення пікової та середньої потужності).

Використовується в багатотоновій передачі QPSK модуляція [10], [11].

Канал NPRACH надсилає преамбулу процедури RACH, яка використовується для підключення пристрою до осередку. Сигнал DMRS використовується для оцінки каналу передачі і як сигнал NRS у висхідній лінії зв'язку, так і DMRS мультиплексуються з даними, що передаються каналом NPUSCH, від одного до трьох символів SC-FDMA на слот [11].

## **2.3.5 Передача даних**

<span id="page-32-0"></span>У мережі NB-IoT є два варіанти передачі даних (від пристрою через ядро мережі до програми користувача), так звана оптимізація Control Plane CIoT EPS.

Системний рівень CIoT EPS) та оптимізація CIoT EPS на рівні користувача. Щоб передати дані з пристрою, пристрій може виберіть оптимізацію передачі з параметрів, які підтримує мережа.

Мережа вибирає оптимізацію для передачі даних на пристрій, але може враховувати переваги пристрою, які сигналізується в мережу під час процедури підключення.

Передача даних шляхом оптимізації через площину управління системи CIoT EPS.

При оптимізації через площину керування системи CIoT EPS передача даних між пристроєм (UE (User Equipment) і базовою станцією) здійснюється eNodeB) виконується на рівні протоколу RRC (Radio Resource Control).

У низхідній лінії зв'язку пакети даних можуть бути приєднані до повідомлення RRCConnectionSetup, у висхідній лінії знову до повідомлення RRCConnectionSetupComplete.

І подальшу передачу даних можна продовжувати за допомогою двох повідомлень DL Information Transfer і UL Information Transfer. Це не на рівні рівня доступу для цього методу прикладна безпека.

Передача даних шляхом оптимізації через рівень користувача системи CIoT EPS.

При оптимізації через площину користувача системи CIoT EPS дані передаються через звичайну площину користувача по мережі, тобто. eNodeB надсилає дані до сервісного шлюзу (SGW – Serving Gateway) або отримати їх з нього.

Можна виділити два випадки:

1. Якщо попереднє з'єднання RRC було розірвано із зазначеною можливістю продовження, тоді UE може запитати продовження цього з'єднання. Якщо з'єднання успішне відновлено, безпека створюється за допомогою оновлених ключів і DRB (Радіоносій даних) налаштовано як у попередньому з'єднанні.

2. Якщо попереднє з'єднання RRC не було розірвано за допомогою зазначеної опції продовження (або якщо запит на з'єднання було відхилено базовою станцією), то з'єднання для передачі даних має бути встановлено з самого початку.

З'єднання RRC встановлюється, а потім створюється безпека на рівні доступу шари. У повідомленні SecurityModeCommand eNodeB надсилає шифрування на пристрій (UE) алгоритм захисту носіїв даних DRB, а також носіїв радіосигналу.

Несуча SRB1 і алгоритм цілісності SRB1. Після того, як захист активовано, носії радіо даних налаштовуються за допомогою процедури реконфігурації підключення RRC. У повідомленні про реконфігурацію eNodeB UE надсилає радіоканалу, включаючи налаштування протоколу RLC і логічні канали.

Налаштування статусу MAC включено в конфігурацію рівня MAC, що надсилається.

Звіт про стан буфера (BSR), запит на планування (SR), вирівнювання часу та режим DRX. Нарешті, фізична конфігурація надсилається, який містить параметри для відображення даних у слоти та частоти [11].

## **2.3.6 Режими збереження**

<span id="page-34-0"></span>Пристрій NB-IoT може використовувати eDRX (розширений переривчастий прийом) для економії енергії, що є розширенням існуючого переривчастого прийому (DRX - розривний прийом) в LTE. При багаторазовому вимиканні рядка прийому радіомодуль (перериваючи моніторинг пейджингового або керуючи низхідними каналами) на короткий час, пристрій здатний економити енергію.

Коли пристрій не отримує, мережа не може зв'язатися з ним, але якщо час вимкнення досить короткий, користувач пристрою (наприклад, смартфона) не зможе помітити це як погіршення послуги.

Наприклад, якщо хтось зателефонує користувачеві смартфона, смартфон дзвонить на дріб секунд пізніше порівняно з тією ж ситуацією, коли режим DRX не запускався [12].

LTE має цикл переривчастого прийому максимум 2,56 секунди [6]. Досягнути для більшої економії енергії 3GPP Release 13 повідомляє про значне подовження циклу переривчастий прийом (DRx) для обох станів пристрою, максимум до 174,76 хвилин в режимі очікування та 10,24 секунди в режимі підключення [6].

Пристрій також може запитати використання режиму eDRX під час підключення до мережі або під час процедури TAU (оновлення зони відстеження) або RAU (оновлення зони маршрутизації) шляхом надсилання.

Параметри eDRX. Мережа може прийняти або відхилити запит пристрою в режимі eDRX, якщо погоджено, надішле на пристрій значення параметрів режиму eDRX (вони можуть відрізнятися зі значень, надісланих пристроєм).

Якщо не надсилає жодних значень, запит пристрою було відхилено (наприклад, якщо мережа eDRX не підтримує цей режим), у такому випадку пристрій використовує звичайний режим DRX [13].

Режим PSM (Режим енергозбереження) схожий на вимкнення пристрою, але в режимі PSM пристрій залишається зареєстрованим у мережі.

Тобто коли пристрій «прокидається» (тобто виходить з режиму PSM), йому не потрібно повторно підключатися до мережі, економить його енергію (споживання енергії приладом за рахунок багаторазового підключення до мережі буде значною сукупно протягом терміну експлуатації установки) [12].

Пристрій може запитати режим PSM, надіславши задане значення таймера T3324 під час підключення до мережі або TAU (оновлення зони відстеження) або RAU (оновлення зони маршрутизації) процедури. T3324 - це час, доки пристрій відстежує низхідний канал пейджингового зв'язку після того, як перейшов зі стану підключення в стан очікування. Після закінчення терміну дії таймера T3324 пристрій перемикається в режим PSM.

Пристрій також може відправити в мережу значення іншого таймера T3412, встановивши його може подовжити час перебування в режимі PSM до довшого, ніж цього вимагає мережа (вказано значення за замовчуванням таймера T3412) [13]. Тоді час режиму PSM є різницею між ними таймери (T3412 - T3324). Мережа або підтвердить на пристрої значення таймера T3324 (а також таймер T3412) або надішліть йому інший.

Потім мережа зберігає інформацію про стан пристрою, залишаючи пристрій зареєстрованим у мережі. Якщо пристрій прокидається і надсилає мережеві дані до закінчення терміну дії режиму PSM йому не потрібно повторно підключатися до нього (не вважатиметься відключеним мережею).

Пристрій може спати максимум близько 413 днів, це значення виражає налаштування таймера T3412. Максимальний час, протягом якого пристрій може бути досягнутий, становить приблизно 186 хвилин, що є максимальним значенням таймера T3324 [12].

36
Основна відмінність режиму PSM від режиму eDRX полягає в тому, щоб досягти того ж рівень обслуговування, адресований пристрою в режимі PSM, пристрій повинен був би залишити PSM режим і регулярно виконуйте процедуру TAU / RAU з частотою, з якою відбувається цикл eDRX, рис. 2.8. Пристрій може запитувати дозвіл для обох режимів (PSM і eDRx) одночасно [13].

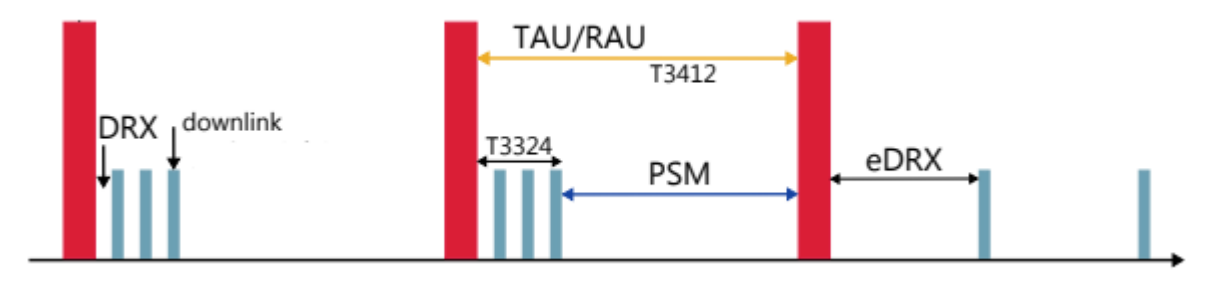

Рисунок 2.8 – Режими збереження PSM і eDRX в NB-IoT, взяті з модифікацією з [12].

## **2.4 Порівняння технологій LPWA**

Як підсумовано в Таблиці 1.4, усі три описані технології LPWA використовують топологія мережі зірка, оскільки зменшує вимоги до зв'язку пристрою (і, таким чином, збільшує термін служби акумулятора), збільшує ємність мережі та подальше розширення мережі простий [7].

LoRa та Sigfox використовують неліцензовану пропускну здатність ISM та асинхронний випадковий доступ до каналу передачі (проста безлотована система ALOHA), тоді як стандарт NB-IoT працює в ліцензованому діапазоні, що дозволяє йому підтримувати QoS (якість обслуговування, послуги) навіть при високому навантаженні мережі, на відміну від мереж LoRa та Sigfox [6] де за рахунок випадкового доступу та регулювання передачі («робочий цикл») – щільність потенціалу підключені вузли обмежено.

Крім того, методи доступу OFDMA і FDMA, які використовуються в NB-IoT, вимагають більш високого максимального струму для лінійного передавача, ніж CSS і UNB і використовується в LoRa та Sigfox [9].

Можливість побудувати власну приватну мережу можлива лише в технології Lora, але LoRa Alliance обмежив контроль над розширенням приватних мереж і пов'язаних з ними управління (також щодо перешкод). Існує також проблема співіснування та втручання з боку інших технологій, що працюють у неліцензійній частині спектру.

Метод модуляції CSS, що використовується в технології LoRa, має свої обмеження через недосконалість ортогональності сигналів, що відрізняються різними коефіцієнтами розширення, а також обмежену кількість коефіцієнтів розширення, що знову ж таки обмежує масштабованість мережі.

Однак техніка розповсюдження спектру є простішою та економічно ефективнішою для фізичної реалізації (дешевші компоненти), ніж вузькосмугова модуляція [6], що відображається на загальній ціни на обладнання.

Використання ліцензованого діапазону також підвищує ціну пристрою для мережі NB-IoT. Інші особливості згаданих технологій LPWA узагальнено в табл. 2.4. Таблиця 1.4 – Порівняння технологій LPWA за [6], [9] та [5].

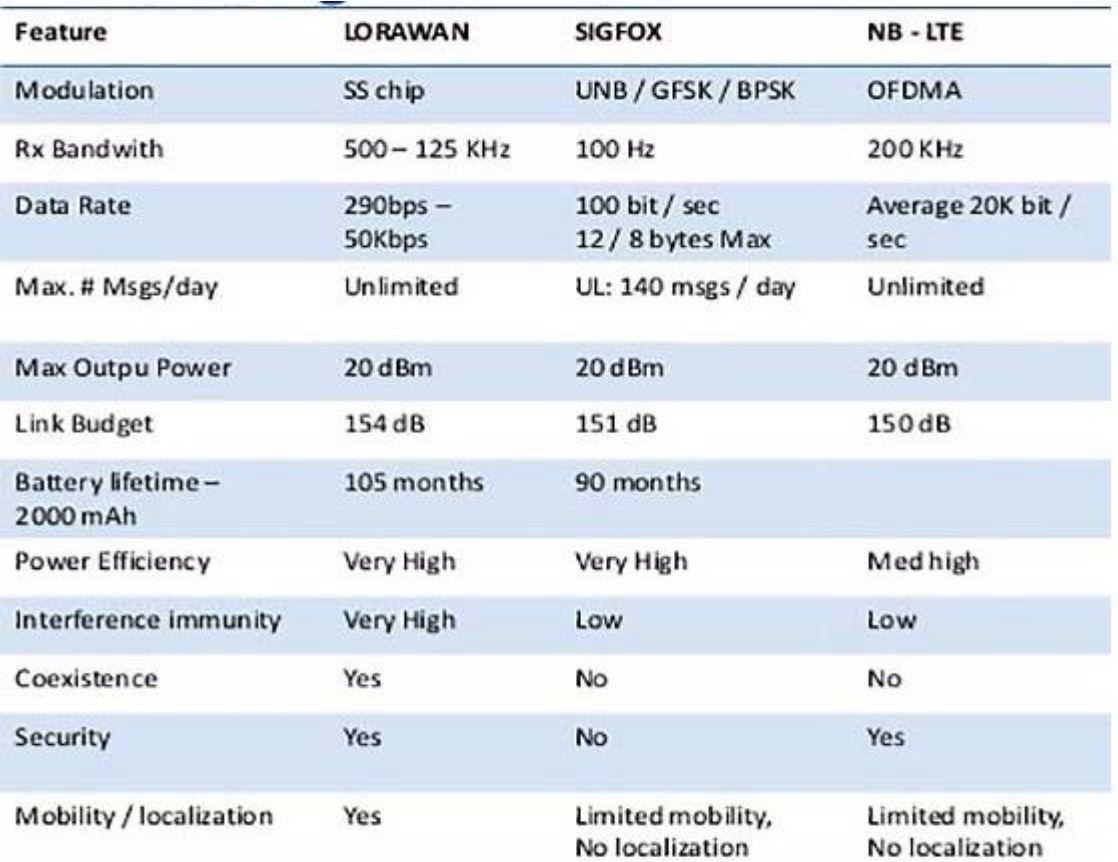

## **Висновки до розділу 2**

Тип мережі LPWAN був розроблений спеціально для так званого Інтернету речей, відповідно. пристрій, які підключені до цієї мережі. Перевагою цих мереж є передача невеликого обсягу даних між пристроями на великій відстані.

З класичних глобальних мереж, ці мережі відрізняються низьким споживанням енергії (пристрої часто працюють тільки від батарейок) і низька швидкість передачі даних.

Бездротові глобальні мережі призначені для підключення користувачів або підприємств і передачі більших обсягів даних, використовуючи більше продуктивність. Окремі пристрої, підключені до Інтернету речей, також не повинні містити жодної IP-адреси, але містити чіткий ідентифікатор, на основі якого згодом визначається звідки, відп. з якого пристрою надійшло повідомлення.

Технологія LPWAN дозволяє пристроям в Інтернеті речей функціонувати надійно більше одиниць років від одного заряду акумулятора. Така міцність ідеально підходить для застосування з обмеженим доступом і для тих, хто не має надійного джерела енергії для підзарядки.

# **3 Опис запропонованої системи NB-IOT 3.1 Вибір радіомодуля для NB-IoT**

Ми використовували веб-сайт GSMA, щоб вибрати відповідні радіомодулі NB-IoT Асоціація [14], яка пропонує огляд радіомодулів для мобільних мереж IoT, доступних у великої кількості виробників по всьому світу.

Однією з цілей цієї роботи є порівняти радіомодулі NB-IoT від двох виробників, тому були обрані радіомодулі Quectel BC66 і SARA N211 (рис. 3.1), які будуть більш детально описані в наступному підрозділі.

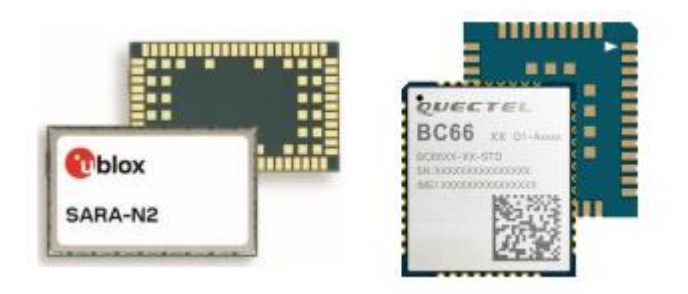

Рисунок 3.1 – радіомодулі NB-IoT SARA N211 (ліворуч) і Quectel BC66 (праворуч)

## **3.1.1 Радіомодуль NB-IoT SARA N211**

Радіомодуль SARA N211 NB-IoT [15] також був обраний за хорошу доступність обсяг документації за погодженням з UNIS. Радіомулі NB-IoT серії SARA N2

Вони відрізняються високою чутливістю приймача -135 дБм, низьким споживанням струму і в той же час відносно висока максимальна швидкість передачі в однотональному режимі передачі порівняно з іншими радіомодулями (наприклад, другий обраний радіомодуль Quectel BC66, див. табл. 3.1).

З іншого боку, радіомодулі серії SARA N2 не підтримують багатотональну передачу даних, як модуль Quectel BC66. Діапазон вхідної напруги для нормальної роботи радіо модуля SARA N211 3,1–4,0 В (номінальне значення живлення 3,6 В).

Радіомодуль SARA N211 NB-IoT може працювати в діапазоні B8 або B20. Метод радіоуправління модуль здійснюється за допомогою AT-команд.

## **3.1.2 Радіомодуль NB-IoT Quectel BC66**

Для порівняння з модулем SARA N211 був обраний інший радіомодуль NB-IoT Quectel BC66 [17] також завдяки хорошим параметрам (типове споживання струму в режимі передачі 100 мА, чутливість приймача –129 дБм), а також завдяки хорошій доступності модуля (доступний через локального дистриб'ютора електронних компонентів SOS electronic [18] ]).

Прийом діапазон напруги радіомодуля Quectel BC66 для нормальної роботи 2,1–3,63 В, номінальне значення напруги живлення 3,3 В. Спосіб керування та налаштування радіостанції модуль також використовує AT-команди.

Недоліком цього радіомодуля є той факт, що незважаючи на відносно велику кількість інтерфейсів зв'язку  $(3 \times \text{UART}, 1 \times \text{SPI})$ , всі вони працюють в області напруги.

Лише 1,8 В, через що модуль не може бути безпосередньо підключений через той же комунікаційний інтерфейс з мікропроцесором, який зазвичай працює на більш високому рівні напруги TTL 3,3 В (транзисторно-транзисторна логіка).

На відміну від цього, радіомодуль SARA N211 має основний інтерфейс UART, що працює на рівні TTL 3,3 В.

У порівнянні з радіомодулем SARA N211, Quectel BC66 має менші розміри, не з іншого боку, має кілька контактів (плюс PSM\_EINT і PWRKEY), якими потрібно керувати для підключення до мікропроцесора.

На відміну від радіомодуля SARA N211 (і радіомодулів серії SARA N2 в цілому), радіомодуль Quectel BC66 підтримує набагато більші кількість діапазонів NB-IoT (1-5, 8, 12-13, 17-19, 20, 25, 28, 66).

# **3.1.3 Порівняння радіомодулів**

Для наочності порівняні основні характеристики вибраних радіомодулів NB-IoT узагальнено в табл. 3.1.

Таблиця. 3.1 – Порівняння властивостей NB-IoT радіомодулів SARA N211 і Quectel BC66, згідно з [15] і [17].

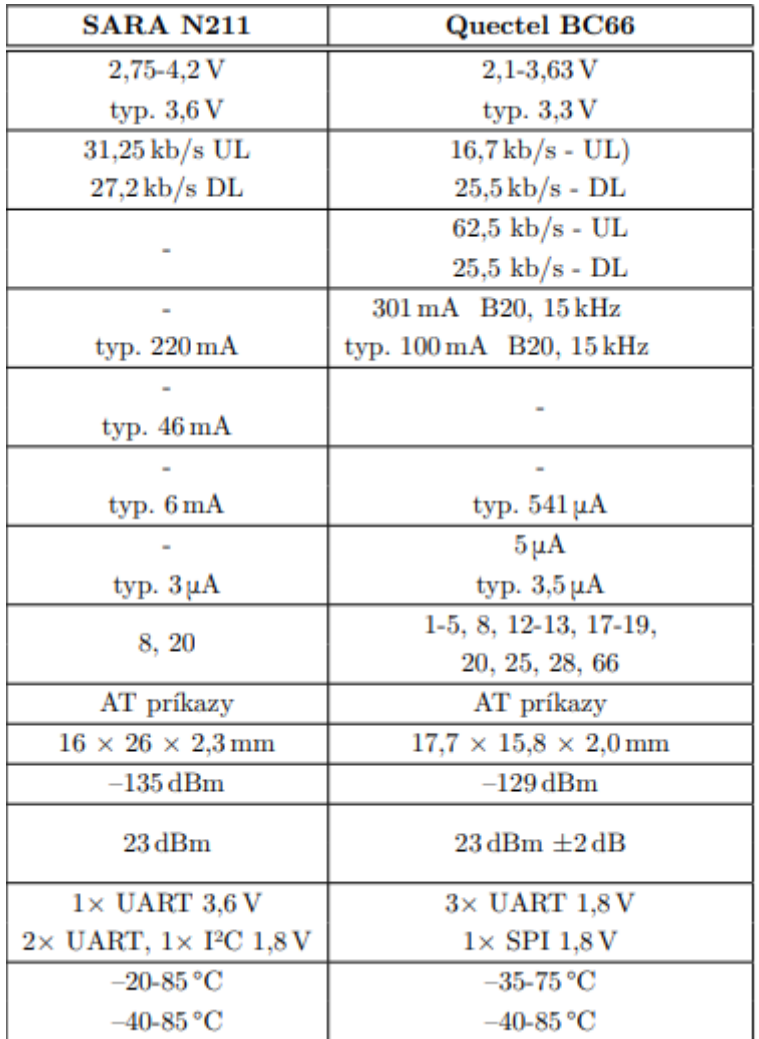

#### **3.2 Концептуальний дизайн пристрою**

#### **3.2.1 Блок-схема пристрою**

Графічна фізична блок-схема пристрою NB-IoT показана на рис. 2.2. Запропоновано пристроєм буде керувати мікропроцесор, який буде через один комунікаційний інтерфейс керувати зв'язком пристрою з мережею через радіомодуль і через інший зв'язок інтерфейсу (у випадку цифрової схеми) або через канал аналого-цифрового перетворювача (у випадку аналогової схеми) для отримання даних, виміряних схемою датчика.

До пристрою можна буде підключитися через інтерфейс для налагодження та програмування UART (Universal Asynchronous Receiver-Transmitter - універсальний асинхронний приймач і передавач) і мікропроцесор SWD (Serial Wire Debug). Антена (планарна або керамічна), підключена до радіомодуля, буде налаштована на заданий діапазон радіозв'язку мережі NB-IoT, а також на необхідну SIM-карту щоб увійти в мережу NB-IoT.

Пристрій буде живитися від батареї великої ємності ємністю тисячі міліампер. Загальна споживана потужність пристрою буде контролюватися мікропроцесором для досягнення максимально тривалого терміну служби батареї і в той же час правильної функціональності пристрою.

Aria Networks пропонує ряд рішень на базі штучного інтелекту, що стосуються:

1. візуалізація мережі;

2. моделювання та прогнозування руху; аналіз маршрутизації; оцінкивпливу відмов;

3. аналіз вразливості та оптимізація мережі;

4. аналіз маржі та контракту.

Рішення Aria Networks можна застосовувати до розгортання SDN/NFV, оптимізації SD-WAN, планування мережі та автоматизації центрів обробки даних.

#### **3.2.2 Блок-схема програмного забезпечення пристрою**

Що стосується концептуального дизайну програмного забезпечення пристрою для NB-IoT, застосування пристрою буде відбуватися відповідно до наступної блок-схеми рис. 3.3. Після включення живлення або скидання мікропроцесор зчитує програму з пам'яті та ініціалізує периферійні пристрої та ланцюгів і підключає пристрій до мережі NB-IoT через радіомодуль.

Згодом у нескінченному циклу, пристрій переходить у режим сну - режим сну, через певний час інтервал прокидається і починає вимірювання даних через підключену схему датчика та отримані дані. Також буде використовуватися при створенні та налагодженні програми UART інтерфейс мікропроцесора.

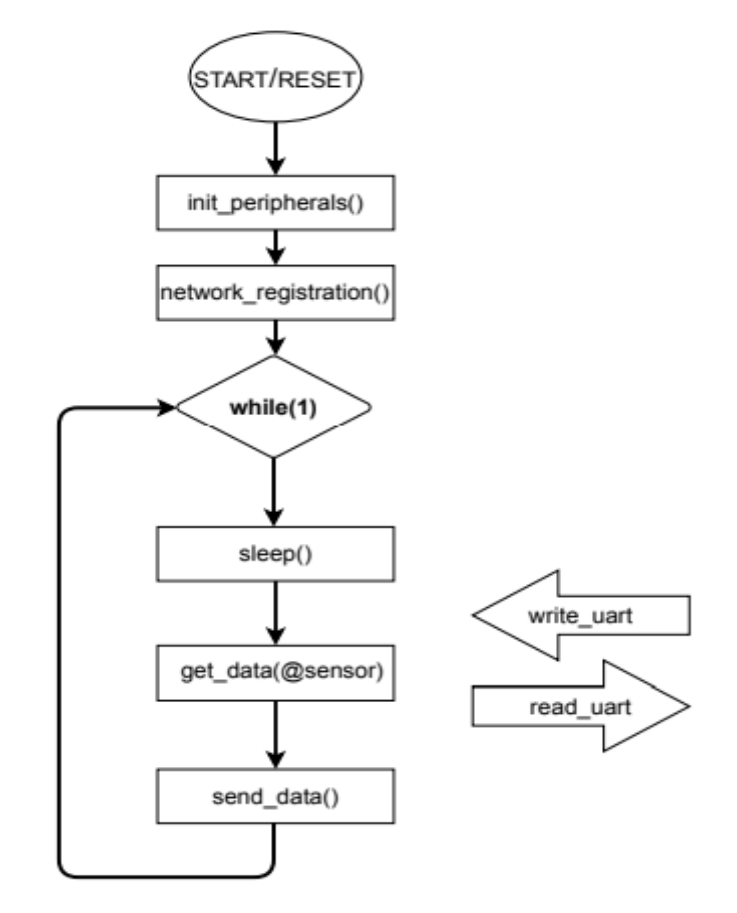

Рисунок 3.3 – Блок-схема програмного застосування запропонованого пристрою NB-IoT.

#### **3.2.3 Вибір основних компонентів пристрою**

За запропонованою структурною схемою пристрою виконано підбір основних компонентів.

Використовуваний мікропроцесорний блок є 48-контактним мікропроцесором ARM (Advanced RISC Machine) STM32L071C8T6 з ядром Cortex-M0 + від ST Microelectronics [19] з надмалопотужним мікропроцесором.

Набір режимів збереження і широкий вибір внутрішніх і зовнішніх джерел годинника, з програмною флеш-пам'яттю 64 кБ, 3 кБ пам'яті EEPROM і 20 кБ RAM пам'яті.

Діапазон напруги живлення становить 1,8-3,6 В, з аналогових периферійних пристроїв має напр. 16-канальний аналого-цифровий перетворювач і одинадцять таймерів. З точки зору комунікаційних інтерфейсів, лінійка мікропроцесорів STM32L071xx пропонує макс. три I2C, два SPI, один інтерфейс I2S, чотири USART і один малопотужний інтерфейс UART.

Доступний для налагодження двопровідний інтерфейс SWD.

Джерелом електроенергії для запропонованого обладнання була обрана висока потужність сильнострумовий первинний літій-тіонілхлоридний акумулятор від Saft, тип C (LSH14) або D (LSH20), ємністю 5,8 Ач відп. 13 Ах.

Номінальна напруга акумулятора становить 3,6 В, з широким діапазоном температур (-60-85 °C) і низьким значенням саморозряду (менше ніж 3% на рік при зберіганні при 20 °C), що підходить для застосування базового струму споживає кілька мікроампер і з імпульсним споживанням струму. [23].

Прецизійний малопотужний цифровий температурний датчик TMP112 із послідовним інтерфейсом I2C від Texas Instruments був обраний із схем датчиків завдяки його хорошій властивості, помірна ціна та хороша доступність.

Діапазон напруги живлення становить 1,4- 3,6 В, точність вимірювання температури без калібрування ± 0,5 °C в діапазоні 0-65 с °C на джерелі живлення напруга 3,3 В (± 1,0 °C в діапазоні –40-125 °C) і максимальне споживання струму спокою 10 мкА [22].

Крім того, для вимірювання відстані був обраний ультразвуковий датчик. Критерієм вибору ультразвукового датчика був необхідний діапазон робочих температур –40-60 °C (для зовнішньої експлуатації - ультразвукові датчики, що відповідають цій умові на доступному ринку було дуже мало).

Виходячи з цієї вимоги, був обраний зовнішній ультразвуковий датчик MCUSD14A40S09RS від компанії Multicomp [28], який має робочий температурний діапазон -40-85°С. Це п'єзокерамічний перетворювач, можливо, можна використовувати як для передачі, так і для прийому ультразвукового сигналу.

Його резонансна частота становить 40 кГц, інтенсивність генерованих ультразвукових хвиль становить 90 дБ, т.к. Приймач має чутливість перетворювача -75 дБ.

Характеристика спрямованого випромінювання (або чутливості) цього перетворювача показана на рис. 2.4, ширина пелюстки для зниження рівня звуку наполовину (-6 дБ) становить 110 ° × 50 °. Цікава інформація з паспорта інвертора [28] полягає в тому, що може бути збуджений піковою напругою до 160 В, щоб отримати більшу напругу потужність випромінювання.

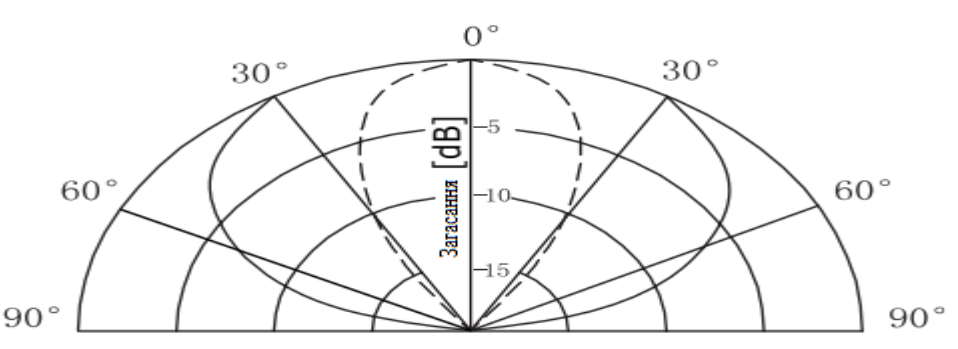

Рисунок 3.4 – Спрямована діаграма випромінювання ультразвукового перетворювача MCUSD14Aзгідно [28].

47

Вибір антени

Для обраних радіомодулів Quectel BC66 і SARA N211 необхідно було вибрати антену. Пропонується кілька варіантів конструкції антени - дріт, мікросхема (керамічна) або площинний.

З точки зору простоти конструкції і продуктивності (ефективності, прибутку) дротова антена є найбільш вигідною, з точки зору компактності пристрою найбільш підходящою є чіп-антена, з точки зору ціни планарна.

Найбільш вигідною є антена, яку також можна виготовляти безпосередньо на друкованих платах.

Антена для пропонованого пристрою повинна працювати з лінійною поляризацією і всенаправленою випромінювання в діапазоні B20 (791-862 МГц), в якому функціонує чеська мережа NB-IoT від мобільного оператора Vodafone (максимальна довжина хвилі в цьому діапазоні 37,88 см).

Однією з цілей даної роботи є розробка та впровадження пристрою NB-IoT з варіантом шляхом підключення антен. Зважаючи на мінімальний розмір пристрою, ми нарешті вирішили його використовувати тільки чіп-антена.

Ми обрали керамічну (чіп) антену від компанії Antenova через її хороші властивості, невеликі розміри та хорошу доступність. Latona SR4C033 (рис. 3.5) – це всенаправлена лінійно поляризована антена, призначена для застосування в мережах LPWAN [24].

Це працює в тій мірі 791-960 МГц з можливістю вибору 791-862 МГц або 824- 960 МГц.

Антена також пропонується виробником у правосторонньому та лівосторонньому варіантах (SR4C033-R або SR4C033-L) для оптимізації розміщення антени на друкованій платі пропонованого пристрою. Розміри антени  $20 \times 11 \times 1.6$  мм, вказано середнє посилення -1,5 дБі (максимальне посилення 0,8 дБі) і ефективність більше 60% при відношенні стоячої хвилі менше ніж 2,1: 1 (модуль відбиття менше - 9 дБ) для нижньої смуги (виміряно на платі) з площею поверхні 115 мм × 35 мм) [24].

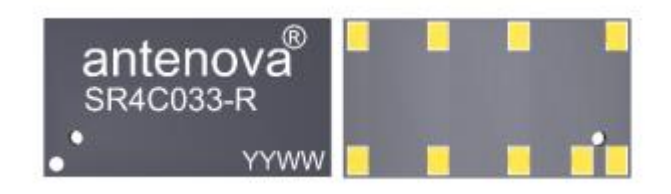

Рисунок 3.5 – Правостороння конструкція мікросхемної антени Latona SR4C033-R

Через погану доступність, а також гірші параметри інших чіп-антен в порівнянні з антеною Latona SR4C033 (ми розглядали, наприклад, антени NCP.5820 [26] або NCS.5820 [27] від Taoglas або FR01-S4-220 від Fractus [25]) ми вирішили не використовувати їх і підключити роз'єм SMA до високочастотного виходу радіомодуля, щоб увімкнути виконання будь-яких додаткових вимірювань за допомогою зовнішньої дротяної антени.

## **3.3 Проект обладнання**

Фізичний дизайн пристрою виконано за допомогою інструменту EDA EAGLE, версія 9.2.2 (програма для проектування електронних схем і друкованих плат). Дизайн був заснований на примітках щодо застосування окремих компонентів, наданих їх виробниками.

## **3.3.1 Підключення вихідної частини**

Як зазначалося вище, пропонований пристрій NB-IoT буде живитися від батареї Saft LSH14 або Saft LSH20 високої ємності, для чого в програмі потрібно було намалювати тримач Eagle для підключення батареї до друкованої плати.

Для пропонованого пристрою ми ввели три способи підключення блоку живлення (як видно на рис 3.6):

1. Підключіть джерело живлення від акумулятора Saft за допомогою перемичок.

2. Підключення живлення батареї через нульовий резистор або над двома мідними пластинами, що припаяні для постійного підключення пристрою до джерела живлення під час запуску пристрою.

3. Двоконтактне підключення живлення - для підключення зовнішнього джерела живлення.

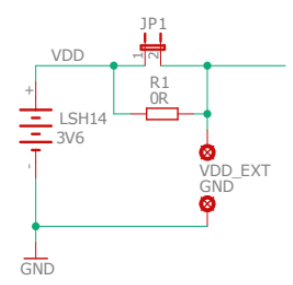

Рисунок 3.6 – Підключення вихідної частини пристрою.

## **3.3.2 Підключення датчика температури**

Цифровий датчик температури TMP112 використовується в дизайні SMD в корпусі SOT563, має 6 контактів: 2 контакти інтерфейсу I2C - SCL (Serial Clock) і SDA (Serial Data), вхід живлення  $V +$ , Вхід GND для підключення заземлення, вхід ADD0 для встановлення адреси датчика для адресації на шині I2C і вихід ALERT, який попереджає про перевищення встановленого температурного порогу.

Ми використовували рекомендоване підключення датчика відповідно до примітки щодо застосування в каталозі.

Лист датчика TMP112 [22]. Підключені висновки SCL, SDA інтерфейсу I2C, а також контакт ALERT через підтягуючі резистори 4,7 кОм для живлення, висновки SCL і SDA додатково підключаються до контактів.

Інтерфейс мікропроцесора I2C та контакт ALERT до вільного контакту введення-виведення мікропроцесора. Виводи ADD0 і GND підключені до землі, а контакт V + до джерела живлення, рис. 3.7.

Підключено до джерела живлення V + pin датчика згідно з рекомендацією з каталожного аркуша [22] також RC-фільтр низьких частот (з частотою зрізу приблизно 2,822 Гц) для запобігання поширенню шум, який створює датчик далі по лінії живлення.

#### **3.3.3 Підключення мікропроцесора**

Ми будемо використовувати мікропроцесор серії STM32L071 в корпусі LQFP з кількома 48 терміналами, його точна назва STM32L071C8T6. Входи живлення VDD\_1, VDD\_2, VDD\_3, а також вхід живлення VDDA для живлення аналогових схем мікропроцесора STM32L071C8T6 буде підключено до живлення, VSS\_1, VSS\_2, VSS\_3 і VSSA будуть підключені до землі.

Ізолюючий конденсатор ємністю 100 нФ повинен бути підключений до кожного входу живлення до VDDA.

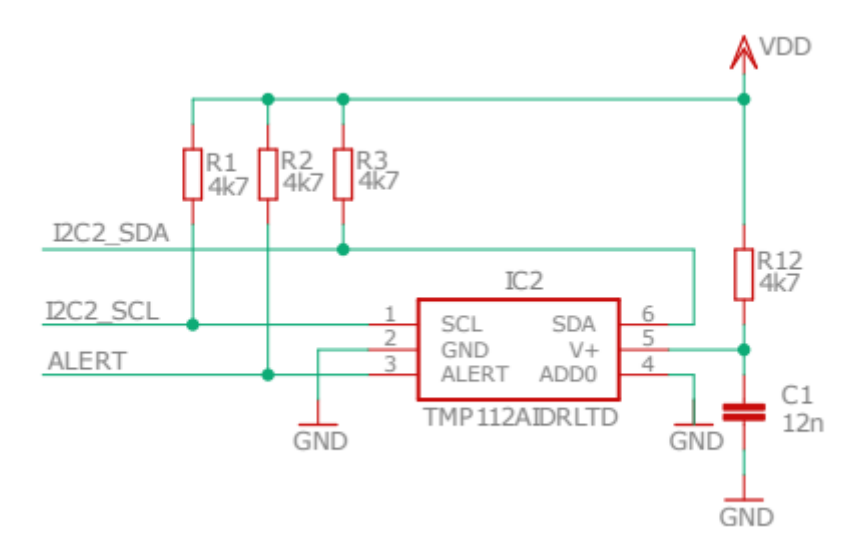

Рисунок 3.7 – Підключення датчика температури TMP112.

Ще один конденсатор ємністю 1 мкФ і загальний конденсатор 10 мкФ для всіх входів живлення.

Входи живлення VDD\_1, VDD\_2, VDD\_3, а також вхід живлення VDDA для джерела живлення аналогова мікропроцесорна схема STM32L071C8T6 підключена до джерела живлення, VSS\_1, VSS\_2, VSS\_3 і VSSA будуть підключені до землі. Необхідний для кожного введення потужності підключіть розділювальний

конденсатор ємністю 100 нФ, конденсатор 1 мкФ до VDDA і загалом 10 мкФ до всіх входів живлення.

Роботу мікропроцесора можна скинути за допомогою спеціального висновку NRST, скидання відбувається після підключення контакту NRST до землі. Підключіть до терміналу NRST для скидання мікропроцесора перемичку на землю, а також конденсатор 100 нФ [20].

Вивод BOOT0 мікропроцесора STM32L071C8T6 використовується для налаштування запуску мікропроцесора, з пам'яті якого мікропроцесор має зчитувати та запускати програму. Ми будемо використовувати завантаження мікропроцесора тільки з його основної пам'яті (Flash), тому це буде BOOT0 штифт підключений до землі [20].

Мікропроцесор STM32L071C8T6 має виділені контакти PH0-OSC\_IN і PH1- OSC\_OUT для підключення зовнішнього тактового сигналу або для підключення швидкого зовнішнього кристалічного резонатора 1-25 МГц. Швидкий зовнішній кристалічний резонатор не буде використовуватися з цієї причини невиправдано велике споживання струму приладом, для цілей пристрою в якості джерела тактового сигналу буде достатньо внутрішнього RC-генератора мікропроцесора 16 МГц.

Як зовнішнє джерело точності для тактового сигналу використовується повільніший кристалічний резонатор з частотою 32,768 кГц (для калібрування вбудованого таймера RTC та інших функцій синхронізації мікропроцесора), який має низьке споживання. Також буде підключений до мікропроцесора через контакти OSC32\_IN і OSC32\_OUT.

Паралельно землі до кристала необхідно підключити два навантажувальних конденсатора, створюючи навантажувальну здатність кристала, значення якої вказується виробником.

Навантажувальна здатність CL вибраного нами кристала MC-306 повинна бути 6 пФ, наведена як сума значення навантажувальних конденсаторів CL1 і CL2 і паразитної ємності CS плати зв'язки та зв'язки через стосунки [21].

$$
C_{\rm L} = \frac{C_{\rm L1} \cdot C_{\rm L2}}{C_{\rm L1} + C_{\rm L2}} + C_{\rm S}.
$$

Оскільки ми не можемо визначити паразитну ємність CS заздалегідь, вважаємо її мінімальною (нeульовий). Потім розраховується значення для необхідної навантажувальної здатності кристала CL = 6 пФ навантажувальні конденсатори CL $1 = CL2 = 12 \text{ m}\Phi$ .

Для програмування запропонованого пристрою мікропроцесор можна буде підключити до комп'ютера через один інтерфейс UART (за допомогою перетворювача UART-USB), який контакти передавача і приймача (і заземлення) підключені до триконтактного роз'єму.

Інтерфейс SWD мікропроцесора, GPIO, буде використовуватися для налагодження ядра мікропроцесора контакти з функцією SWDIO і SWCLK разом з контактом NRST, джерело живлення та заземлення.

Інші периферійні схеми будуть підключені до мікропроцесора через клеми вводу-виводу.

Решта невикористаних контактів GPIO мікропроцесора підключаються до внутрішніх підтягуючих пристроїв для запобігання небажаного споживання струму через них.

Управління та контроль споживання

Ми також будемо використовувати перемикачі (MOSFET-транзистори типу), щоб краще контролювати споживання пристрою який керується мікропроцесором, який буде служити (при необхідності) для відключення індивіда. периферійні пристрої (радіомодуль і схема управління ультразвуковим датчиком) від джерела живлення, див. транзистор T1 IRML6302 на рис. 3.9 і 3.11.

Що стосується управління живленням датчика TMP112, то сам датчик має низьке енергоспоживання (кімнатний струм 10 мкА), тому відключати його від джерела живлення не потрібно.

Щоб уникнути непотрібного споживання струму через підтягування шини I2C і контакт ALERT датчика підключені висновки мікропроцесора встановлюються в стан поза часом зв'язку з датчиком високий імпеданс.

#### **3.3.4 Підключення радіомодулів**

Підключення радіомодуля SARA N211

Радіомодуль SARA N211 має корпус LGA і 96 розеток, з яких 25 розеток зарезервовано (позначення RSVD), які згідно з інструкцією підключення модуля [16] повинні залишитися не підключені, а 52 контакти є заземленими контактами GND, призначеними для підключення заземлення. Крім того, деякі контакти (контакти інтерфейсу I2C - SDA, SCL; контакт GPIO2, контакт ANT\_DET для виявлення підключена антена та висновки RTS, CTS основного інтерфейсу UART) радіомодуля SARA N211 все ще розробляються і тому не можуть бути використані, вони повинні залишатися не підключеними, рис. 3.9.

Щоб підключити акумулятор, дотримуйтесь інструкцій щодо підключення радіомодуля SARA N211 [16] рекомендує підключити чотири ізолятори до входу живлення модуля VCC.

Конденсатори 100 мкФ, 100 нФ, 10 нФ і 56 пФ. Для скидання роботи модуля можливо використовуємо його контакт RESET\_N, який ми підключаємо до контакту GPIO мікропроцесора, а зв'язок з модулем SARA N211 є його інтерфейсом зв'язку UART, який підключіть контакти RXD і TXD до контактів мікропроцесора за допомогою функції інтерфейсу USART2.

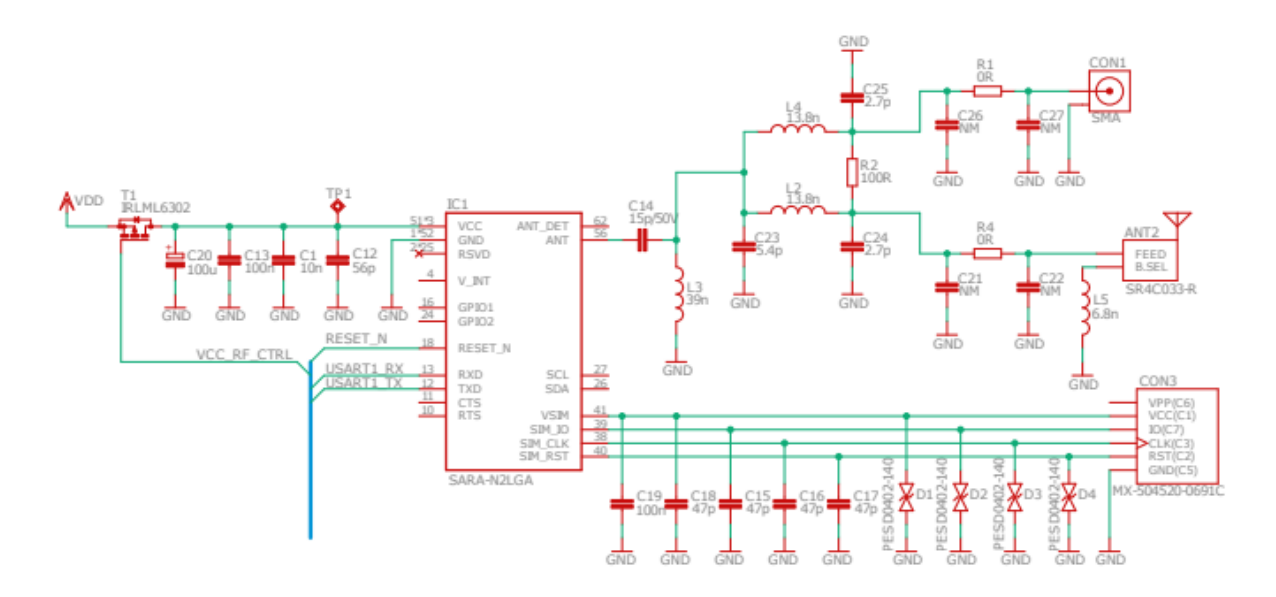

Рисунок 3.9 – Підключення радіомодуля SARA N211.

Для підключення до мережі NB-IoT радіомодулю потрібна SIM-карта, власник якої можливий підключити до модуля через спеціальні контакти. Роз'єм V\_SIM модуля забезпечує живлення 1,8 В для SIM-карти, для зв'язку використовуються контакти SIM\_IO, SIM\_CLK і SIM\_RST модуля. з карткою.

Ми будемо використовувати SIM-карту в розмірі nano (код 4FF) і відповідний тримач. Відповідно до рекомендації в інструкції до модуля [16] підключаємо байпасні конденсатори розміром 47 пФ (а також конденсатор 100 нФ до входу живлення) до контактів тримача SIM-карти для запобігання електромагнітного зв'язку (в основному від антени), а також варистори PESD0402-140 для захисту від електростатичного заряду.

Роз'єм ANT використовується для підключення антени до модуля SARA N211 і має імпеданс 50 Ом. Відповідно до рекомендації, до нього буде підключений високочастотний LC-фільтр з частотою зрізу приблизно 208,085 МГц для підвищення стійкості до електростатиків. Тому що ми хочемо модулювати для підключення мікросхемної антени Latona SR4C033, а також роз'єму SMA для підключення дротяної антени, необхідно розділити високочастотний сигнал на два тракти.

Ми вирішили скористатися дискретний розгалужувач/об'єднувач Вілкінсона (був би занадто великий серед чвертьхвильових секцій), рис. 3.10. Значення дільників Вілкінсона для середньої частоти діапазону В20 (791-862 МГц) можна розрахувати за такими співвідношеннями [29].

$$
L = \frac{\sqrt{2} \cdot Z_0}{\omega_0} = \frac{\sqrt{2} \cdot 50 \,\Omega}{2\pi \cdot 826, 5 \,\text{MHz}} = 13, 6 \,\text{nH},
$$

$$
C = \frac{1}{\sqrt{2} \cdot Z_0 \cdot \omega_0} = \frac{1}{\sqrt{2} \cdot 50 \,\Omega \cdot 2\pi \cdot 826, 5 \,\text{MHz}} = 2, 7 \,\text{pF}.
$$

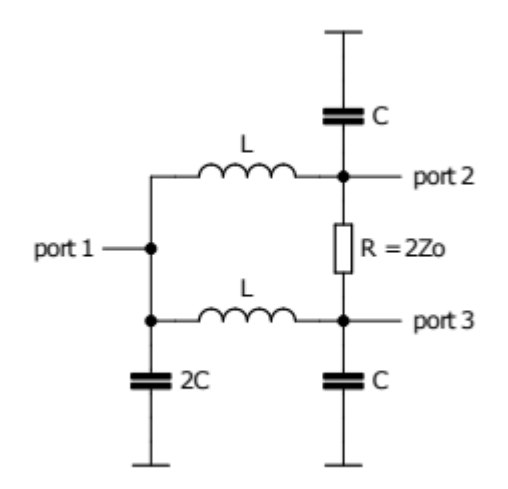

Рисунок 3.10 – Схематичне з'єднання об'єднувача Вілкінсона в дискретній конструкції, згідно [29].

Номінал резистора на імпедансі порту дільника Віл Уілкінсона 50 становить 100 Ом [29]. Щоб увімкнути додаткове узгодження імпедансу антени та роз'єму SMA до радіомодуля через неточності виготовлення ми підключаємо їх до Вілкінсона роздільник усе ще налаштовує π-клітинку.

Невикористані термінали модуля V INT, який забезпечує живлення 1,8 В для периферійних пристроїв модуля, і контакт GPIO1, який можна використовувати як вторинний інтерфейс UART для діагностики, можна залишити непідключеним.

Підключення радіомодуля Quectel BC66

Радіомодуль Quectel BC66 упакований у футляр LLC і має 56 розеток, з яких 26 розеток схожі на зарезервований модуль SARA N211 (позначення RSVD), вони мають залишаються не підключеними, а 7 контактів є заземленими контактами GND, призначеними для підключення до землі. Також кілька терміналів радіомодуля Quectel BC66 все ще знаходяться в стадії розробки, а тому їх не можна використовувати, вони повинні залишатися не підключеними. Це виводи запланованого інтерфейсу SPI, контакт NETLIGHT для майбутньої індикації підключення модуля до мережі, ADC0 - вхідний термінал планованого 10 розрядного аналого-цифрового перетворювача GPIO2 і RI (Ring Indicator) - контакт

Основний інтерфейс UART [17].

Рекомендується підключити акумулятор до модуля Quectel BC66 згідно з інструкцією підключіть чотири ізолюючі конденсатори на 100 мкФ, 100 нФ, 100 пФ і 22 пФ, а також перехідник для захисту від електростатичних розрядів до входів живлення модулів VBAT\_BB і VBAT\_RF\_VBAT\_BB – це вхідна потужність частини модуля, що працює в основній смузі (BB-Base Діапазон) і VBAT\_RF – це вхідна потужність високочастотної частини модуля.

Його комунікаційний інтерфейс використовується для керування та зв'язку з модулем Quectel BC66 UART, чиї контакти RXD і TXD підключені до контактів мікропроцесора з функцією інтерфейсу USART2.

Оскільки всі контакти GPIO модуля Quectel BC66 працюють в області напруги 1,8 В, тоді як контакти GPIO мікропроцесора мають рівень TTL 3,3 В, нам потрібні висновки UART інтерфейсу модуля до клем USART2 інтерфейсу мікропроцесора транслюється напругою.

Щоб заощадити простір, а також ціну, ми будемо використовувати просте підключення біполярних транзисторів як перемикачі та підтягуючі резистори відповідно до рекомендованого підключення з аркуша каталогу [17], рис 3.11.

Ми будемо використовувати вихід модуля VDD\_EXT для живлення транзисторів і підтягування забезпечення напруги живлення 1,8 В. Два допоміжних інтерфейси UART залишаються невикористаними UART\_DBG і UART\_AUX, розетки яких ми залишаємо непідключеними.

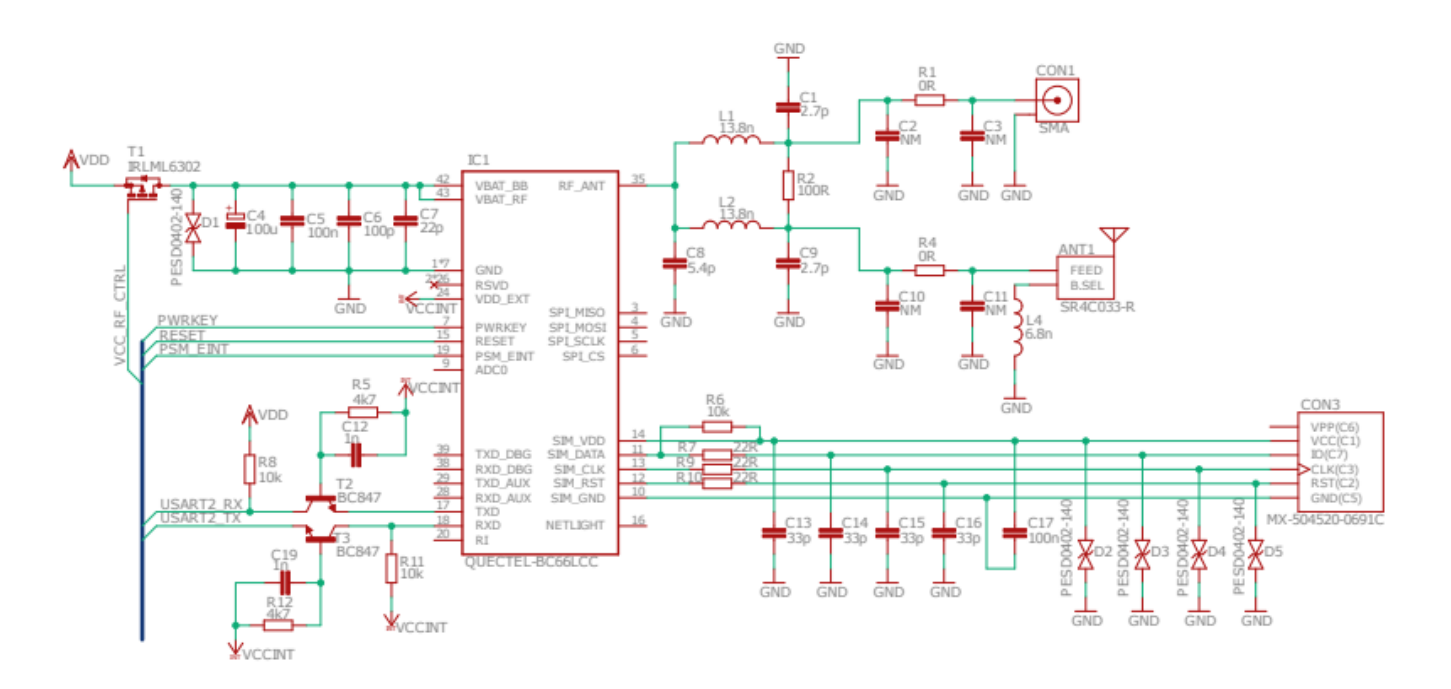

Рисунок 3.11 – Підключення радіомодуля Quectel BC66.

Вивод RESET можна використовувати для скидання модуля, підключаємо його до контакту GPIO мікропроцесор. У порівнянні з модулем SARA N211, модуль Quectel BC66 має два спеціальних терміналу, які також необхідно керувати - контакт PWRKEY, який необхідно підключити до землі для хв. 500 мс для увімкнення модуля та контакту PSM\_EINT, який використовується для «пробудження» модуль із режиму PSM. Обидва контакти підключаємо до вільних контактів GPIO мікропроцесора.

Для підключення антени до модуля Quectel BC66 використовується термінал RF\_ANT, який має опір 50 Ом. Як і з радіомодулем SARA N211, підключаємо його до нього через розгалужувач Wilkinson і відповідну антену з π-клітинним чипом Latona SR4C033 і SMA роз'єм.

Радомодулю Quectel BC66 також потрібна SIM-карта для підключення до мережі NB-IoT, чий тримач ми підключаємо до виділених контактів так само, як і радіомодуль SARA N211, проти якого модуль Quectel BC66 також має вхід заземлення SIM\_GND для SIM-карти.

Відповідно до рекомендованого підключення SIM-карти до модуля, зазначеного в паспорті модуля Quectel BC66 [17] підключіть обхідні конденсатори до контактів тримача SIM-карти розміром 33 пФ (і ще один конденсатор 100 нФ між входом живлення та заземлення) і резисторами 22 Ом для запобігання електромагнітного зв'язку та перешкод (в основному від антени), а також варисторів PESD0402-140 для захисту від електростатичного заряду.

## **3.3.5 Підключення антени**

Керамічна антена SR4C033 має 9 паяльних площадок, одна з яких є вхідною силою FEED, за допомогою наступного терміналу B.SEL можна вибрати діапазон частот, в якому знаходиться антена працювати, підключивши індуктивність 6,8 нГн, щоб вибрати діапазон 791-862 МГц або 3,3 нГн для діапазону 824-960 МГц [24].

Решта ділянки антени використовуються для пайки антени на дошці.

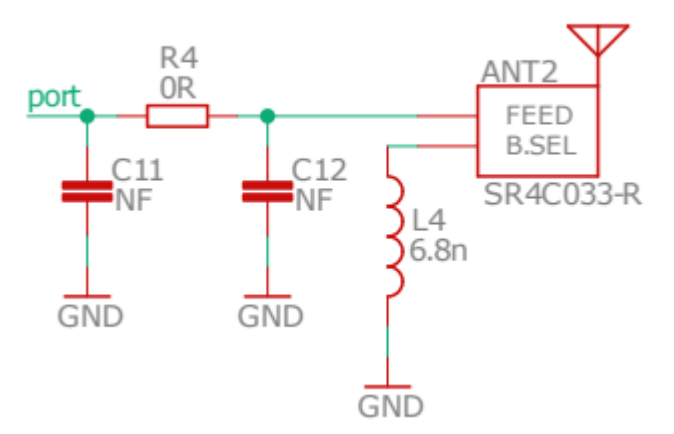

Рисунок 3.12 – Схема адаптера для антени SR4C033, відповідно до специфікації продукту [24].

Щоб налаштувати імпедансне узгодження антени з виходом радіомодуля для підключення антени, скористаємося вже згаданою узгоджувальною π-коміркою, рис. 2.12. Для налаштування антени не потребують використання всіх компонентів, але це хороший захід обережності підготувати для них місце на платі (припою).

Значення окремих компонентів схеми узгодження будуть оптимізовані на виготовленій платі.

## **2.3.6 Опис ультразвукового датчика**

Принцип вимірювання відстані за допомогою ультразвукового датчика.

Вимірювання відстані за допомогою ультразвукового датчика є безконтактним рефлексом методів вимірювання відстані, принцип полягає у вимірюванні часу від моменту передачі сигналу після виявлення відбитої хвилі, т. зв відлуння. Від швидкості поширення звуку та виміряного часу t sa просто обчислює відстань до вимірюваного об'єкта d, відповідно до рівняння [30].

$$
d=\frac{c_{\text{air}}\cdot t}{2}.
$$

Тому точність вимірювання залежить від того, наскільки точно вимірюється час. Швидкість поширення звук є табличним значенням, але воно залежить від кількох факторів, найважливішим з яких є температура навколишнього середовища, через яку поширюється звук.

Як вважається зовнішнім використанням пропонованого IoT обладнання, де температура може значно коливатися, необхідно включати вплив температури в розрахунок відстані для досягнення точного вимірювання навколишня швидкість при швидкості поширення звуку. Це стосується поширення звуку в повітрі,де c0 =

$$
c_{\text{air}} = 331, 6 + 0, 61 \cdot t,
$$

331,6 м/с - швидкість поширення звуку при 0 °С, а t - температура повітря (в °С), зміна швидкості звуку становить близько 0,17%/°С [31]. Таким чином,

вимірюванням відстані буде температура компенсована, щоб виміряти температуру для розрахунку поточної залежної від температури швидкості поширення.

Ми будемо використовувати обраний датчик температури TMP112 [22].

Виміряти відстань за допомогою ультразвукового датчика буде (для простоти) використовувалася проста система - тобто один і той же ультразвуковий перетворювач буде випромінювати ультразвуковий імпульс і в той же час приймати відбитий сигнал.

Поки для передачі та прийому в них використовуються два окремих і окремих перетворювача, система називається подвійною. Недоліком простої системи є те, що після відправлення імпульсу до отримання можливої відповіді необхідно чекати (так званий мертвий час), коли інвертор з імпульсним приводом коливається.

Тільки тоді, коли отримане значення відгуки, що перевищують амплітуду затухаючого перетворювача, отриману відповідь можна виявити інвертор.

Через мертвий час ультразвуковий перетворювач використовується в простій системі перед ним є дисфункціональна зона, яка називається мертвою або сліпою зоною, з якої не може якщо відповідь не виявлена, її неможливо виміряти.

Для датчиків з діапазоном вимірювання близько 1 м мертва зона зазвичай становить близько 20 см, що відповідає часу загасання 1 мс. Отже, мертва зона визначає нижню межу діапазону вимірювання системи можна істотно звузити за допомогою подвійної системи [31].

Верхня межа діапазону вимірювань задається загасанням звуку в навколишньому середовищі поширення (у повітрі).

Аналіз функціональних блоків розробленого ультразвукового датчика.

Якщо до ультразвукового перетворювача додати інші функціональні елементи, то створюється пристрій, який називається ультразвуковим датчиком [31].

На рисунку 3.13 показана запропонована блок-схема ультразвуковий датчик. Вся система розділена на дві частини, перша частина - це передавач і другий приймач сигналу.

Схема передачі включає генератор або генератор імпульсів, який повинен бути налаштований на резонансну частоту перетворювача і підсилювача потужності, який збуджує інвертор з більш високою напругою для досягнення достатньо високої потужності випромінювання.

Схема прийому складається з підсилювача сигналу і компаратора. Оскільки отриманий відповідний сигнал має дуже низький рівень напруги, його необхідно посилити для подальшої обробки.

Виявлення сигналу є реалізовано за допомогою компаратора.

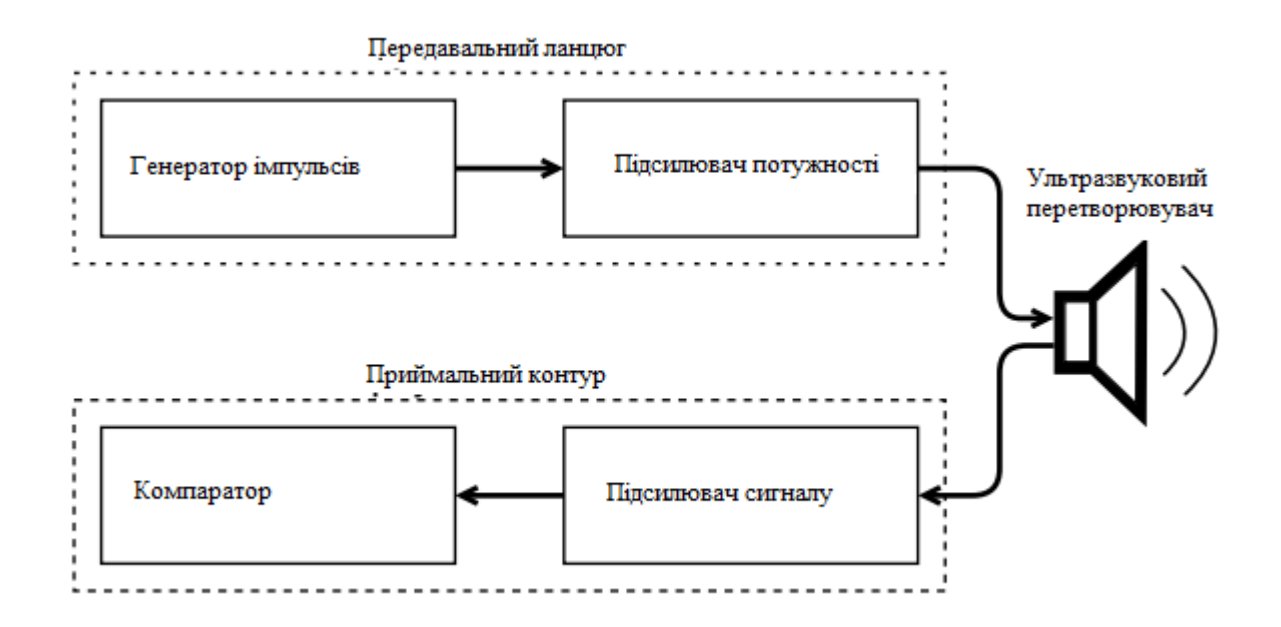

Ультразвуковий перетворювач повинен бути збуджений сигналом з частотою рівно 40 кГц. Для генерування точних імпульсів збудження можна вигідно використовувати мікропроцесор його вбудовані лічильники / таймери. Рисунок 3.13 – Структурна схема розробленого ультразвукового датчика.

Тактовий сигнал частотою 40 кГц далі подається від мікропроцесора до затвора силового комутаційного транзистора NMOS, який перемикає первинну обмотку трансформатора від напруги живлення до землі.

#### **Висновки до розділу 3**

Таким чином, вибраний загальний підсилення становить 910 (59,5 дБ), підсилення першого каскаду становить -45 (33 дБ), а підсилення другого ступеня - 21 (26,4 дБ).

Значення мінімальної виявленої реакції відповідно до моделювання становить 50 мкВ для цього значення.

Відповіді згідно з розрахунком балансу потужності ультразвукової лінії повинні бути ультразвуковими.

Дальність вимірювання датчика 2,6 м. Усі блоки ультразвукових датчиків були змодельовані в програмі Cadence OrCAD Capture версії 16.6 під час проектування.

Другу частину приймального відгалуження утворює операційний підсилювач у схемі як компаратор, який посилений аналоговий сигнал відгуку змінюється на цифровий (високий і низький рівень).

Також розглядався варіант використання двонаправленого діодного випрямляча як детектора сигналу, але результати моделювання не були задовільними, компаратор має вищу чутливість виявлення.

За компаратором слід біполярний транзистор, який інвертує рівні з компаратора, колектор підключений до входу-виходу мікропроцесора для виявлення відповіді (за допомогою встановлення зовнішнього переривання з даного висновку).

Оскільки один і той же інвертор використовується як для відправки імпульсу, так і для отримання відповіді, необхідно використовувати захист від перенапруги на вході приймальна частина (BAV99), блокувальні конденсатори також використовуються для деталей, підключених до джерела живлення, щоб мінімізувати перешкоди.

## **4 РЕАЛІЗАЦІЯ ЗАПРОПОНОВАНОЇ СИСТЕМИ NB-IOT**

## **4.1 Дизайн друкованої плати обладнання**

Для того, щоб задовольнити вимогу до найменшого можливого розміру пропонованого обладнання, в конструкції друкованої плати (PCB) були використані компоненти SMD (SMD Surface Mount).

Пристрій - компонент для поверхневого монтажу). Керамічні конденсатори, резистори, варистори і індуктивності використовувалися в корпусах розміру 0402 (1005 в метричних одиницях).

Тому більшість вибраних основних компонентів виготовляються тільки в дизайні SMD.

Єдині використовувані дротяні компоненти – це ультразвуковий перетворювач і трансформатор на додаток до роз'ємів (UART, USB, зовнішнє живлення, роз'єми) і тримач акумулятора.

Оскільки це відносно складна схема, довелося використовувати двосторонню друковану плату. Загалом було розроблено та впроваджено дві друковані плати NB-IoT обладнання, одне з радіомодулем SARA N211 (габаритні розміри 69,85 x 67,31 мм), другий з радіомодулем Quectel BC66 загальним розміром 72,39 х 73,66 мм.

Відносно велика площа спроектованих плат залишилася незаповненою скорочення було б можливим після подальшої оптимізації компонування компонентів і функціональних блоків.

#### **4.1.1 Розташування компонентів на друкованій платі**

Компоненти потрібно було розташувати так, щоб довжина всіх провідників була якомога коротшою і що елементи окремих функціональних блоків знаходяться разом.

Завдяки простому наведенню (і, таким чином, підвищенню точності вимірювання), ультразвуковий перетворювач розміщувався в геометричному центрі пластини і завжди на протилежній стороні пластини. як акумулятор, щоб не впливав на випромінювання інвертора через його розміри.

Датчик температури був розміщений на краю плати і в той же час подалі від інших компонентів, щоб на його визначення температури навколишнього середовища не впливало тепло, що виробляється навколишніми компонентами (в основному, радіомодулем і трансформатором).

Роз'єми для підключення до інтерфейсу UART і SWD мікропроцесора, роз'єм для підключення зовнішнього джерела живлення а також з'єднувальні роз'єми і роз'єм SMA також були розміщені на краю плати для полегшення доступу до них. Також потрібно було розмістити фішку на краю плати антена (бажано в кутку згідно з технічним паспортом [24]).

Само собою зрозуміло було розмістити блокувальні конденсатори якомога ближче до контактів живлення інтегральних мікросхем (мікропроцесора, радіомодуля), вони також були розміщені накладки заземлення для досягнення найкращого можливого заземлення.

Відповідно до рекомендацій з каталогу [17] (відповідно інструкції користувача [16]) радіомодулі були заземлюючі провідники також розташовані біля їхніх заземлювальних клем, які знаходяться навколо контактів живлення та високої частоти.

З'єднано шари заземлення з обох боків плати ряд поковок для мінімізації поширення перешкод. Для кріплення плоских дощок у кутах стиків коробки були розміщені монтажні отвори діаметром 3 мм.

Для спрощення відновлення платі пристроїв були додані деякі функціональні блоки (аналогова частина, джерело живлення радіомодуля) та до окремих каскадів передавально-приймального контуру ультразвукового датчика розміщені контрольні точки - круглі 2,54 мм. зони, як можна побачити на електронній схемі обладнання в додатку А.

Для полегшення ручного монтажу роз'єму SMA, тримача SIM-карти та чіпантени на платі під їхні паяльні площадки, через які розташовувалися звиси діаметром 1 мм припій можна переносити на колодки з протилежного боку плати.

Але в кінцевому підсумку майже всі компоненти були змонтовані на друкованих платах машинним способом. Трансформатор монтували вручну за допомогою дрібних проводів через помилку в конструкції дощок (зворотний перевернутий слід).

#### **4.1.2 Конструкція високочастотної частини плати**

Особливу увагу приділили конструкції високочастотної частини плати. Канал високочастотного сигналу (зв'язок між високочастотним терміналом радіомодуля, SMT, SMA роз'єм і чіп-антена) був розроблений для найменшої можливої довжини і форми компланарний хвилевід з характеристичним опором 50 Ом - мікросмужкова ширина 1,5 мм, а ширина навколишніх зазорів становить 0,25 мм (діелектричний матеріал плати зазвичай доступний скловолокно FR4 з відносною діелектричною проникністю  $\epsilon$ г = 4,37 на 1 ГГц).

Навколо компланарного хвилеводу по всій його довжині в шарі заземлення, а також також із блокуючими конденсаторами дільника Вілкінсона.

У безпосередній близькості від компланарного хвилевод не повинен мати там жодних сигнальних зв'язків. Крім того, під мікросхемою антена і т.д. під середній провідник роз'єму SMA необхідно було вирізати шар заземлення з міді.

## **4.2 Програмне забезпечення для пристроїв NB-IoT**

#### **4.2.1 Мікропроцесорне програмування**

Додаток для програмування пристрою NB-IoT був написаний у програмі вищого рівня Мова C з використанням середовища розробки Atollic TrueSTUDIO для середовища розробки STM32 версії 9.3.0.

Для створення коду ініціалізації проекту ми використали графічний інструмент налаштування STM32CubeMX версія 4.24.0 для мікропроцесорів Cortex-M. Сезон визначено.

Також виконано окремі функції терміналів мікропроцесора за запропонованою схемою налаштування основного джерела тактового сигналу (16 МГц внутрішній RC-генератор), комунікаційних інтерфейсів, контролера DMA.

Невикористані контакти мікропроцесора були встановити як аналог. Для роботи з периферійними пристроями використовувалися вбудовані функції від STM HAL бібліотеки (Hardware Abstract Layer), створені інструментом конфігурації STM32CubeMX.

Скомпільований програмний код поміщається в мікропроцесор завантажується через інтерфейс SWD за допомогою програміста (і налагоджувача) Segger J-Link.

Зв'язок з радіомодулями встановлена на 9600 бод (UART1 відповідно.

UART2 на другій платі), функція printf надсилає допоміжні оператори через незалежний UART5 шина (використовується як консоль від комп'ютера) встановлена на 115200 бод.

В обох шинах (консоль - мікропроцесор, мікропроцесор - радіомодуль) встановлюється прийом даних через контролер DMA в круговому режимі.

Програмне застосування пристрою NB-IoT відбувається відповідно до запропонованої програми розробки рис. 3.3 з розділу 3.2.2, усі периферійні пристрої налаштовуються під час запуску / скидання пристрою мікропроцесор, потім пристрій підключається до мережі через радіомодуль і далі слід нескінченний цикл, в якому пристрій більшу частину часу перебуває в режимі сну, просто вимірює відстань і значення температури у вибраному інтервалі часу (встановлено на 60 секунд) за допомогою датчиків, які потім надсилаються на сервер користувача.

## **4.2.2 Робота датчика температури**

Для зчитування значення температури з цифрового датчика TMP112 шина I2C була налаштована зі швидкістю передачі 100 кГц і з семирозрядною адресацією пристрою.

Початкова конфігурація датчика включає в себе налаштування регістра конфігурації, датчик встановлюється в режим сну (Shutdown Mode), в якому можливе використання тільки однорежимного температурного режиму, який виконується після запису біта ОС ( One-Shot) конфігурація реєстр [22].

Для нашого застосування, до того ж, в ньому достатньо односенсорного режиму роботи датчика може зчитувати температуру з датчика швидше (30 і більше значень температури в секунду), ніж у режимі безперервної передачі датчика, де максимальна швидкість передачі становить 8 Гц [22].

Поточне значення температури отримується функцією get\_temp (void), встановлюється однотемпературний температурний режим, а потім температура зчитується з регістру температури датчика.

Запис і зчитування з датчика відбувається в байтах, завжди починаючи з старшого байта.

Регістр температури датчика розміром у два байти, але значення температури зберігається тільки в ньому перші 12 біт (або в перші 13 біт при встановленні режиму розширеного датчика), значення, зчитане з датчика, має бути зміщено вправо на 4 біти, зберігаючи знаковий біт.

При перетворенні прочитаного значення в правильну форму (для правильного прочитання значення температури) ми використовуємо властивість розширення знакового біта для чисел із фіксованим порядком, див. оператор 4.1.

Листинг 4.1 – Перетворення розрахованого значення температури з датчика в правильну форму

```
\mathbf{1}i2c rx buf [0] -> MSB
                                                                            \overline{2}i2c_rx_buf [1] -> LSB */
                                                                            3
char i2c_r x_buf[2];\overline{4}HAL_I2C_Master_Receive(&hi2c1, tmp112_addr <<1, i2c_rx_buf, 2, 30);
                                                                            5
int16 t temp tmp112 = (12c rx buf [0] < 8) | i2c rx buf [1];
                                                                            6
                                                                            \overline{7}8
                                                                            9
                                                                            10
temp_tmp112 = (temp_{mp112} & 0x8000) | ((temp_{mp112} & 0x7FFF) >> 4);11
                                                                            12
                                                                            13
                                                                            14
temp_tmp112 |= (temp_{mp112} & 0x8000) >>1;
                                                                            15
temp_tmp112 |= temp_{tmp_{temp112} k} 0x8000) >> 2;16
17
temp_tmp112 |= temp_{tmp_{temp112} & (x 0x8000) >> 4;18
                                                                            19
float temperature = (float)temp_tmp112 * 0.0625;
                                                                            20
```
Від'ємні значення температури представлені в температурному регістрі датчика у двійковому форматі двійкового доповнення [22], при цьому роздільна здатність найменш значимого дійсна

біт (для зчитування температури) регістру температури становить 0,0625 °C. Повертається значення функції get temp (void) – це значення температури у форматі з плаваючою комою.

## **4.2.3 Робота ультразвукового датчика**

Відстань вимірюється за допомогою ультразвукового датчика наступним чином. Використання таймера TIM2 з періодом 12,5 мкс проходить через вихідний висновок мікропроцесора US TX (і схему передачі ультразвуковий датчик) генерується доза ультразвукового сигналу із заданим номером імпульсів у дозі сім.

Після відправки 7 імпульсів і виходу мертвого часу таймер TIM2 вимикається, включається інший таймер TIM21, який відраховує час (у мікросекундах) до прибуття. відповіді, і дозволено (поки що заборонено) зовнішній розрив на передній фронт на US\_RX Pine мікропроцесор, який виявляє відповідь, отриману через приймальний контур ультразвукового датчика.

Коли відповідь виявлена, час, розрахований таймером TIM21, зчитується та зберігається до змінної, тоді таймер TIM21 вимикається, а зовнішнє переривання на US\_RX вимкнено шпилька. Таким чином, таймер TIM21 рахує або після виявлення відповіді, або до закінчення максимуму.

Час мертвої дії ультразвукового перетворювача був встановлений експериментально на 875 мкс, мертвий зона ультразвукового датчика становить приблизно 15,2 см. Сам розрахунок відстані виконується функцією get\_distance (float act temp, uint $32$  t us echo time) від виміряного часу відгуку та швидкості звуку, розрахованої для вимірюваної температури повітря.

Харчування ультразвукового датчика вмикається лише протягом часу, необхідного для вимірювання відстані, на час, що залишився, ультразвуковий датчик не живиться через економію енергії приладу (споживання струму ультразвукового датчика в режимі очікування становить приблизно 2 мА).

Постачання живлення ультразвукового датчика керується з контакту мікропроцесора US\_VCC\_CTRL.

При спрацьовуванні ультразвукового датчика на вході приймальної частини відразу після включення живлення без спрацьовування передавального ланцюга з'явився невідомий небажаний сигнал амплітудою 50 мВ і періодом 140 кГц, який згодом насичував приймальне відділення і запобігло таким чином виявляючи сигнал відповіді.

Тому довелося налаштувати підключення приймального контуру ультразвукового датчика, до живлення додали блокуючий конденсатор 100 нФ операційних підсилювачів, але паралельне підключення конденсатора 10 пФ до зворотного зв'язку першого каскаду підсилювача сигналу допомогло усунути

71

небажаний сигнал до о резистора зворотного зв'язку, створюючи таким чином активний RC-фільтр низьких частот.

Реоретично розраховане збудження ультразвукового перетворювача було недостатнім, тому рівень напруги отриманої реакції вже в безпосередній близькості від перетворювача був дуже слабким ми подвоїли прибуток філії-отримувача.

Хід передачі сигналу і отриманий відгук на модифікований ультразвуковий датчик можна побачити на малюнку 3.5.

Виміряні форми сигналу показують, що напруга збудження набуває значення, очікуваного від моделювання (25 Vrms), навіть якщо моделювання використовувалося ідеальна модель трансформатора.

Також за виявленим сигналом на виході приймальної частини можна помітити згасання сигналу на перетворювачі, що викликає сліпу зону датчика.

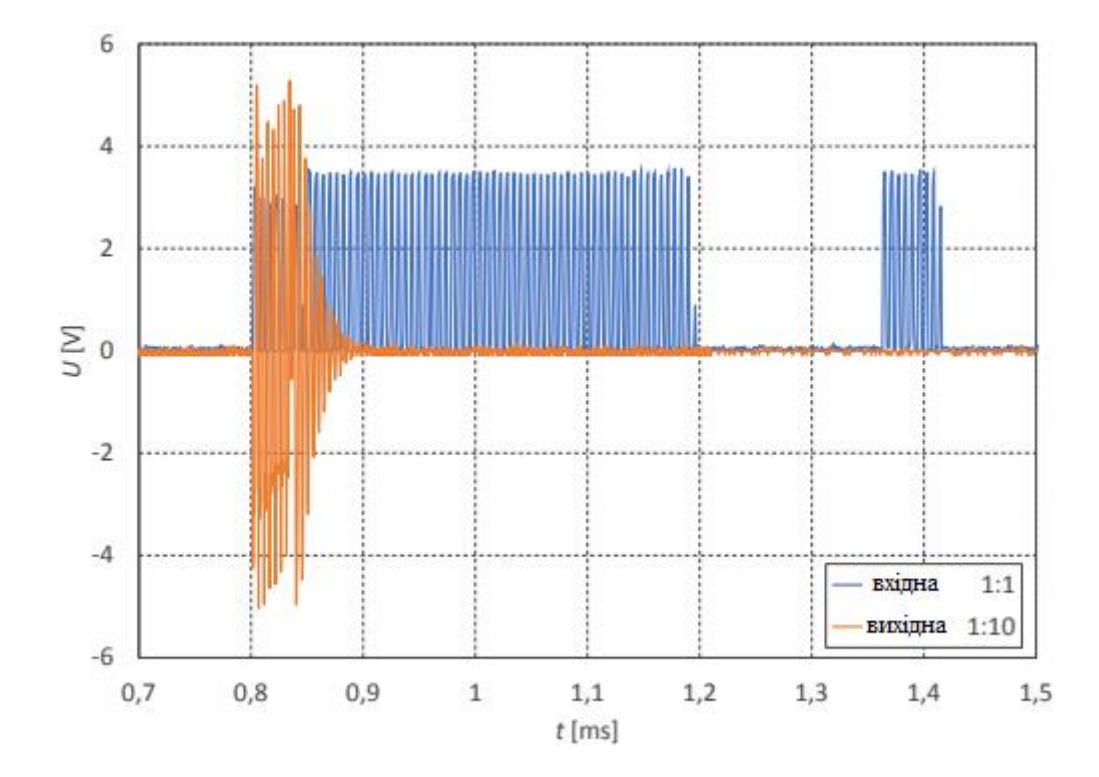

Рисунок 4.1 – Виміряний хід напруги передачі на ультразвуковому перетворювачі та одночасно виявлена реакція на приймальній сосні мікропроцесора US\_RX

Отриманий діапазон ультразвукового датчика становить мін. до 1,5 м із світловідбиваючим матеріалом перешкоди (теоретично дальність має становити
2,6 м без зміни посилення), точний максимум дальність, а також точність ультразвукового датчика нам не вдалося через брак часу для вимірювання необхідно встановити відповідну вимірювальну станцію, оскільки вимірювання важливе під кутом між датчиком і перешкодою - інвертор має найвищу чутливість прийому нормальна вісь і, таким чином, найбільша реакція перетворювача може бути отримана, коли перешкода знаходиться перпендикулярно до нормальної осі датчика.

#### **4.2.4 Робота радіомодулів**

Надсилання AT-команд модулю для реєстрації пристрою в мережі та надсилання повідомлень реалізований програмно (команди AT модуля також можна надсилати вручну через консоль) за допомогою функції enter\_command (char s  $\Box$ , uint16 t delay), яка надсилає команду модуля через вхідний рядок функції s, потім чекає час, визначений вхідним параметром затримки, а потім оцінює отриману відповідь відповідно до результату відповіді повертає значення параметра, що повертається.

AT команди

AT-команди (також відомі як команди Хейса, спочатку розроблені для встановлення цифрових телефонних модемів) є короткими послідовностями символів, які можна використовувати для контролювати функції пристроїв, що спілкуються в мережі.

AT-команди для використовуваного радіо NB-IoT модулі налаштовують та активують функції відповідно до специфікацій 3GPP в документах 3GPP TS TS 27.007, 3GPP TS 27.005 та ITU V.250 . На додаток до команд, стандартизованих за 3GPP часто визначається кожним виробником, а також його власні команди, які є специфічними за своє обладнання.

AT-команди посилаються на радіомодулі через послідовний інтерфейс

UART із синтаксисом:

"АТ  $\langle$ ім'я команди $>$  $\langle$ параметри $>$  $\langle$ S3  $\rangle$  символ $>$ "

де:

• «AT» - префікс кожної команди (від слова «увага»)

•  $\leq$  command name > - файл символів з назвою команди, може мати символ «+» як префікс.

• <параметри> - окремі параметри команди, які є текстовими або числовими. Параметри тексту мають бути узяті в лапки (наприклад, "Vodafone"), між окремі параметри відокремлюються комою ",".

•  $<$ S3 \ \_character > - символ для завершення команди, потрібен стандартний кінець символу " $\langle r \rangle$  n"

Існує 4 типи AT-команд для керування радіомодулями, які відрізняються один від одного символ після назви наказу:

• команда читання - має суфікс «?», Дозволяє дізнатися поточні налаштування параметрів команди в радіомодулі.

• тестова команда - має суфікс «=?», Використовується для переліку можливих значення окремих параметрів, які можна задати заданою командою.

• команда запису - має суфікс «=», за яким слідують значення (визначені користувачем) параметри, які потрібно встановити.

• команда дії - не містить суфіксального символу, повертає інформаційний текст нерегульовані параметри модуля або виконує конкретну дію команда.

Після відправки команди AT радіомодуль надсилає відповідь (так званий код кінцевого результату), що вказує на результат виконання команди (за замовчуванням «ОК» або «ПОМИЛКА»), що вказує що надіслана команда AT оброблена і готова прийняти іншу команду.

Крім того, також відправляє інформаційні текстові відповіді, які надсилаються перед кінцевим кодом результату.

Окрім у відповідь на введені команди радіомодуль надсилає повідомлення про результат виконання наказ або іншу інформацію, т. зв Повідомлення URC (незапрошений код відповіді), які, якщо ввімкнено, можна надіслати в будь-який час для сповіщення пристрій керування для конкретної події або зміни стану [40].

Реєстрація радіомодуля в мережу

При підключенні або скиданні джерела живлення радіомодуль повинен бути зареєстрований в мережі.

Обидва використовувані радіомодулі мають автоматичну реєстрацію в мережі при першому підключенні до мережі для них необхідно задати деякі параметри.

Перш за все, добре перевірити, чи підключена SIM-карта до радіомодуля стандартизованою командою виконання AT + CIMI, яка ідентифікує підключену SIM-карту.

Надіславши код IMSI (International Mobile Subscriber Identity).

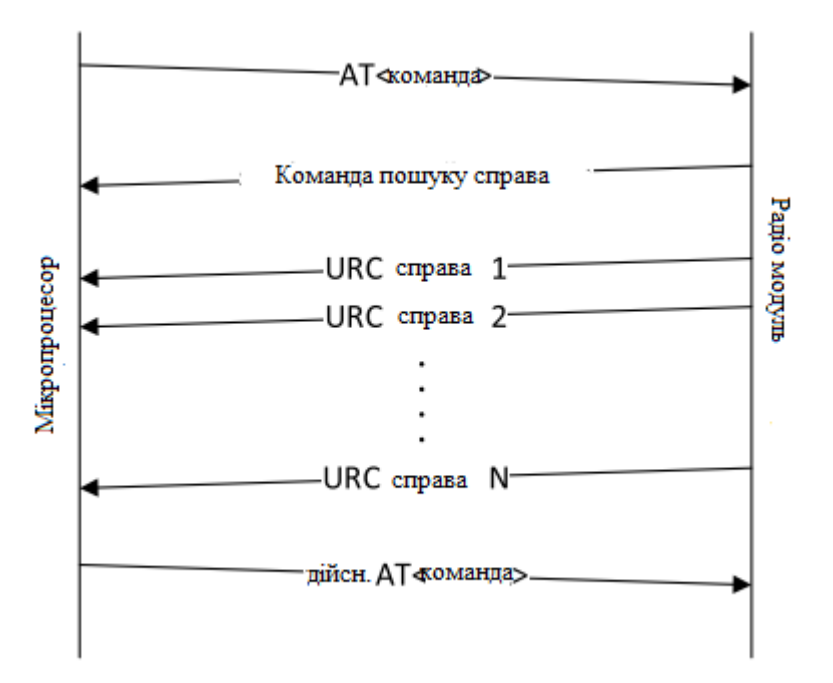

Рисунок 4.2 – Схематичний потік повідомлень між радіомодулем і керуючим пристроєм (мікропроцесором), модифікований з [40].

Щоб прискорити процес реєстрації мережі, доцільно встановити діапазон частот для модуля, через який має підключатися (це особливо важливо для режиму радіо Quectel, який підтримує багато діапазонів), у нашому випадку необхідно встановити діапазон LTE 20 (AT + NBAND =  $20$  / AT + QBAND = 1,20

- SARA / Quectel), в якій оператор Vodafone керує мережею NB-IoT)

Крім того, параметри мережевого підключення PSD (PacketSwitched Data) за замовчуванням необхідно надіслати до радіомодуля Quectel за допомогою команди AT + QCGDEFCONT = "IP", "APN\_OF\_YOUR\_MNO", який встановлює тип Інтернет-протоколу та ім'я (APN - Access Point Name) постачальника мобільної мережі (MNO - Mobile Network Operator), до якого підключається модуль, в нашому випадку -  $AT + QCGDEFCONT = «IP», «Vodafone»$ .

Щоб зберегти налаштування модуля за допомогою окремих команд, конфігурацію команд можна зберегти в пам'яті модуля для подальшого автоматичного використання.

Це необхідно скинути відп. перезавантажте радіомодуль за допомогою спеціальної AT-команди – SARU AT + NRB, команда Quectel AT + QRST = 1.

Також корисно (особливо під час розробки програми) увімкнути перелік повідомлень URC від радіомодуля - про стан підключення модуля до мережі за допомогою команди  $AT + CSCON = 1$ , про стан реєстрації модуля в мережі з командою AT + CEEG = 5. Команда AT + NPSMR = 1 (Режим енергозбереження звіт про стан) увімкнено звіт, коли модуль входить або виходить із заставки режим і за допомогою команди AT + CMEE = 1 / AT + CMEE = 2 (Повідомити про помилку завершення мобільного зв'язку) розширений звіт про помилку дозволяється замість стандартного коду результату "ERROR", який модуль надсилає у відповідь на невдале виконання вказаної команди.

Відправка повідомлення на сервер UNIS використовує зв'язок для надсилання повідомлень з пристроїв на сервер (висхідний канал)

Протокол обмеженого застосування (CoAP).

Повідомлення надсилається як запит CoAP POST, а дані надсилаються у форматі рядка JSON, наприклад: {imei: 357518080276462, температура: 25, відстань: 500}. Дані є необхідний для відправки для перетворення з ASCII у шістнадцятковий формат.

Щоб мати можливість надсилати повідомлення, необхідно налаштувати профіль конфігурації CoAP клієнт (радіомодуль) за допомогою команди AT + COAP, див. оператор 4.2.

Спочатку встановлюються IP-адреса сервера та порт CoAP, потім URI CoAP (Уніфікований ідентифікатор ресурсу), потім теги CoAP PDU (Protocol Data Unit), тоді профіль позначається число - 0 (всього для радіомодуля можна встановити одночасно до 4 профілів CoAP), створений профіль CoAP позначається як дійсний (вибраний для використання) і зберігається в пам'яті модуля.

Команда  $AT + USELCP = 1 \epsilon$  вибраною командою AT для джерела даних CoAP і може бути вже замовлення з повідомленням, надісланим модулю в будьякий час, напр. AT + UCOAPC = 4, <повідомлення>, 3 позначено як запит CoAP POST– 4, з повідомленням даних та позначено форматом повідомлення– число 3 означає шістнадцятковий формат. Клієнт може переглядати дані, надіслані на сервер через платформу IoT Thingsboard з відкритим кодом, напр. хід вимірюваної температури може відображатися та відстані за вибраний час, рис. 3.3.

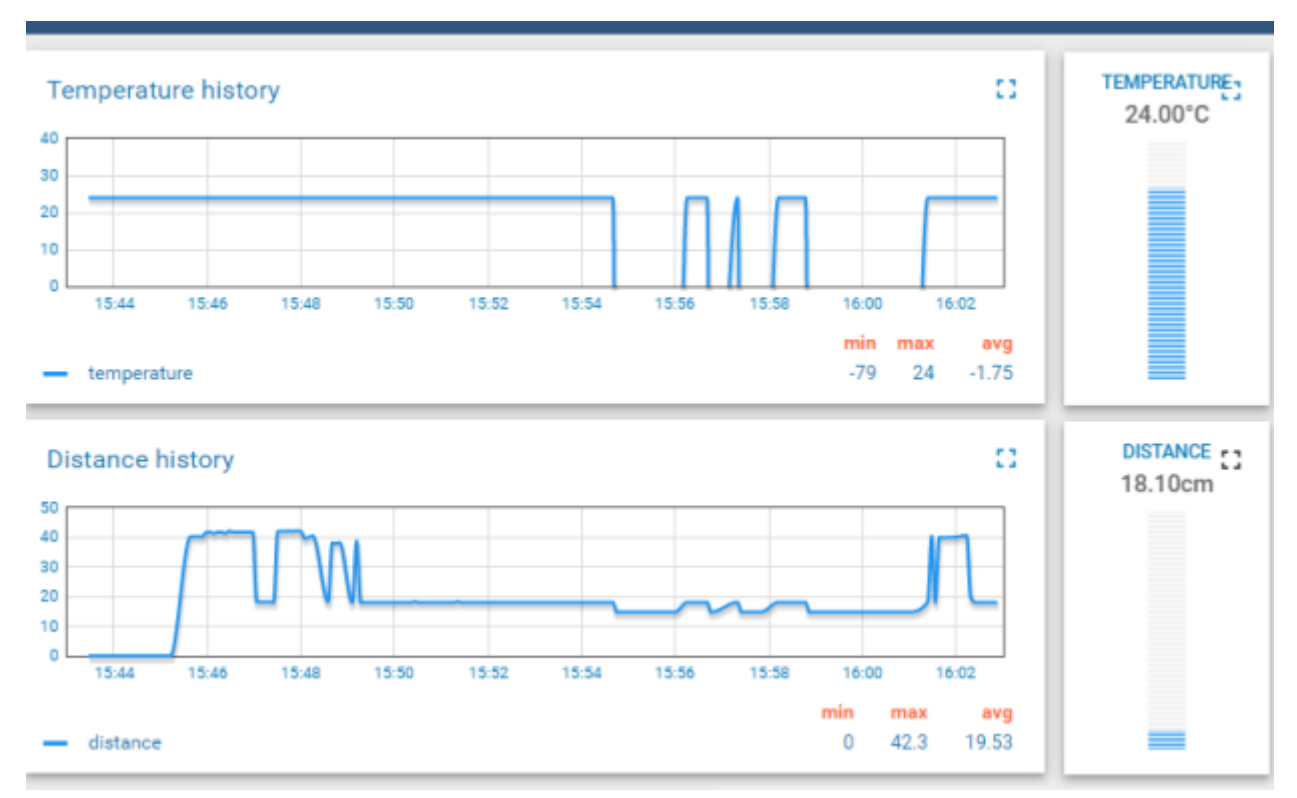

Рисунок 4.3 – Відображення вимірюваних даних, надісланих із сконструйованого пристрою NB-IoT

# 4.3. Вимірювання енергетичного профілю обладнання NB-IoT

Вимірювання енергетичного профілю прототипів пристроїв NB-IoT проводилося за допомогою вимірювальної карти Power Profiler Kit, підключеної до плати розробника nRF52840 від Nordic Semiconductor (запозиченої у UNIS) і відповідного додатка Power Profiler, вбудованого в nRF Connect версії 2.6.0. .

Проте вимірювальна карта має максимум для зовнішніх пристроїв вихідний струм 70 мА [41], ймовірно, через це ми не змогли його використовувати для вимірювання енергетичного профілю пристрою з радіомодулем Quectel модуль, ймовірно, вище споживання при встановленні підключення до мережі, де ми завжди застряємо. Вимірювальна програма На жаль, Power Profiler не забезпечує експорт виміряних сигналів для власної обробки.

На наступних малюнках показано виміряний енергетичний профіль пристрою з радіомодулем SARA під час реєстрації в мережі - рис. 3.4 та при вимірюванні та відправленні повідомлення з виміряними даними - рис. 3.5.

Виміряні сигнали схожі один на одного, виміряний пік споживання струму приладом становить понад 80 мА, мінімальний – близько 10 мА. Виміряна споживана потужність пристрою в режимі очікування (10 мА) настільки висока через споживання мікропроцесора,

Для яких режим збереження ще не реалізований. Пристрій повинен споживати менше 10 мкА, коли пристрій сплячий.

Витрата ультразвуку та тепла

Датчик мінімальний, ультразвуковий в порівнянні з витратою мікропроцесора і радіомодуля датчик споживає 2 мА в простою, тому відключений від джерела живлення поза періодом вимірювання.

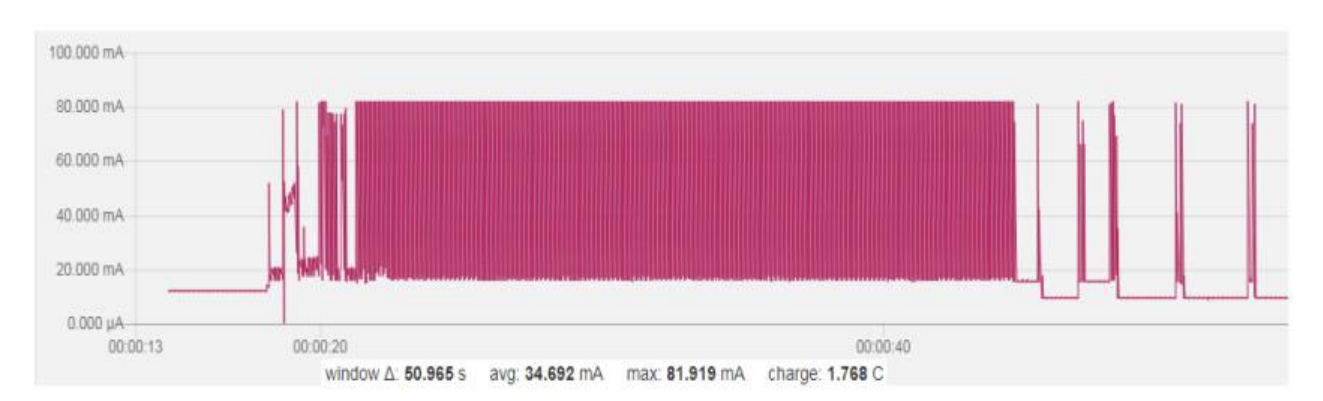

Рисунок 4.4 – Виміряний енергетичний профіль пристрою NB-IoT з радіомодулем SARA N211 під час реєстрації в мережі.

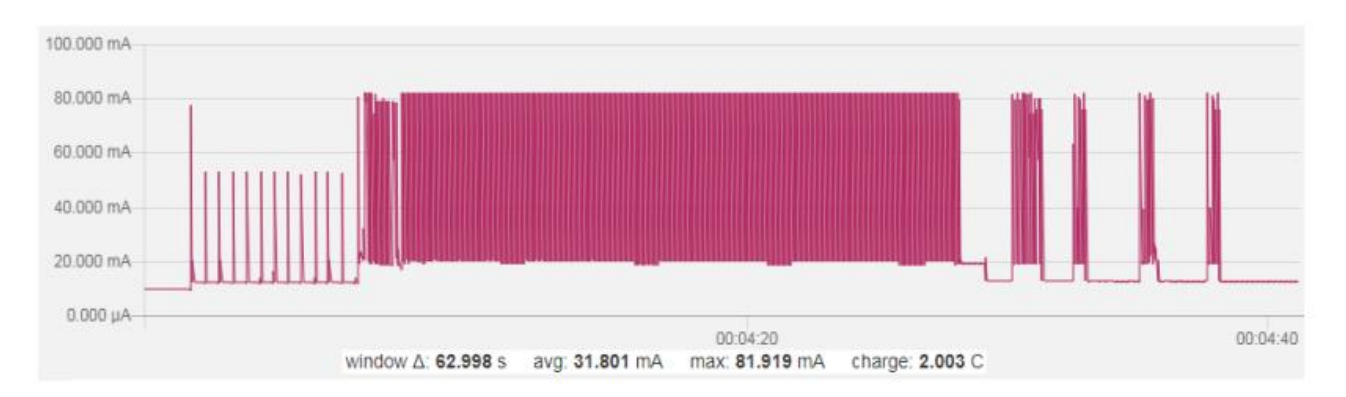

Рисунок 4.5 –Виміряний енергетичний профіль пристрою NB-IoT з радіомодулем SARA N211 під час вимірювання та передачі даних.

Підключення до мережі та надсилання повідомлення займає дуже багато часу (понад 20 секунд), у той час як пристрій працював у діапазоні з хорошим покриттям мережі (вказується рівень покриття CE було 0), і повідомлення, яке надсилається, також невелике.

Довгий час передачі пристрою буде спричинено не дуже гарною адаптацією чіп-антени також через її неідеальне розташуванн на друковану плату, тому повідомлення від пристрою необхідно надсилати з велики кількість повторів.

З кінця виміряних моделей споживання (від 4 до 5 піків з інтервалом у 2-3 секунди) видно, що після реєстрації в мережі (а також після відправки вимірюваног

дані) модуль автоматично переходить у сплячий режим після таймера T3324 (до цього часу виконання режиму eDRX).

Зафіксовані піки через півсекундні інтервали на початку вимірюваного процесу відправлення повідомлення викликаються активністю інтерфейсу UART мікропроцесора і модуля при відправці AT-команд для налаштування профілю CoAP і зворотній зв'язок щодо їх виконання на консоль.

#### **Висновки до розділу 4**

В даному розділі було реалізовану систему NB-IoT. Розроблений дизайн для плати NB-IoT, одна з радіомодулем SARA N211 та друга з радіомодулем Quectel BC66. Було задане розташування компонентів на платі та описана конструкція високочастотної частини плати.

Задали мікропроцесорне програмування пристрою NB-IoT з використанням середовища розробки Atollic TrueSTUDIO.

Описана робота радіомодулей та вимірено енергетичний профіль обладнання Nb-IoT за допомогою вимірювальної карти Power Profiler Kit.

#### **5 Стартап-проект**

Сутність стартап-проекту. Досліджуючи ринок безпроводових мережевих технологій було виявлено можливість використати технологію NB-IoT в мережі 4G та через інтернет ресурси, використання в інфокомунікацій сфері за для забезпечення послуг користувачів та підвищення ефективності в існуючих системах.

Зміст ідеї стартапу, характер та напрямки застосувань бізнес-моделі стартапу наведено в табл. 5.1 та табл. 5.2.

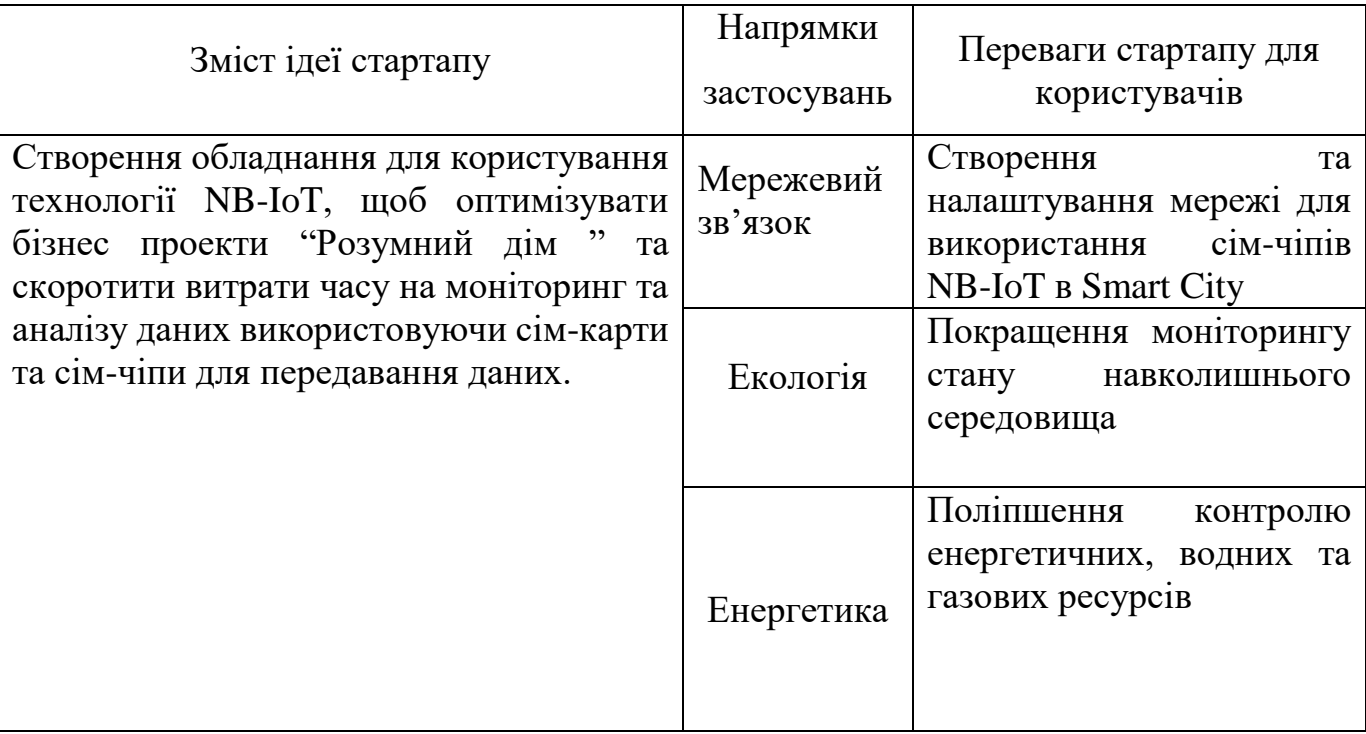

Таблиця 5.1 – Зміст ідеї стартап-проекту та напрямки застосування

### Таблиця 5.2 – Визначення бізнес-моделі стартапу

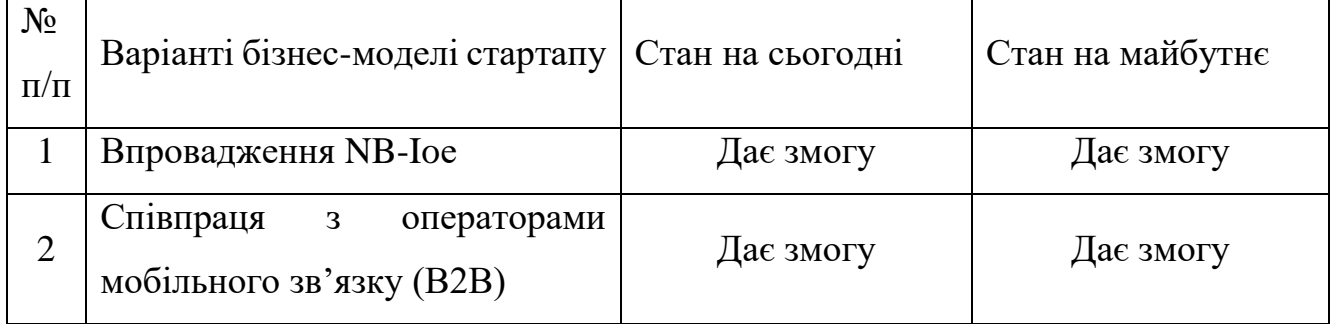

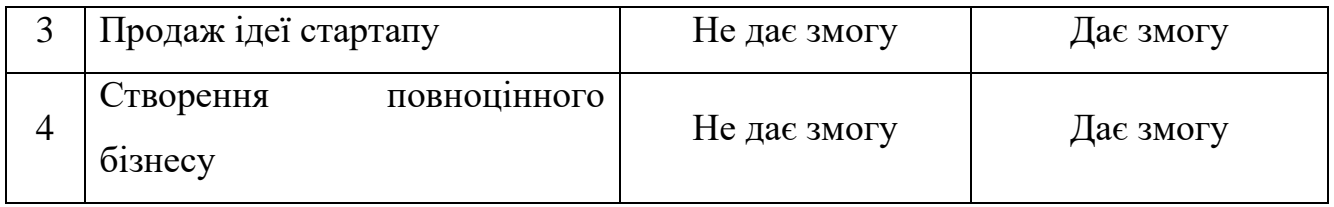

1. Застосування технології NB-IoT є цілком можливим на сьогоднішній день

та розвивається компаніями Київстар та Водафон.

2. Співпраця з операторами мобільного зв'язку (В2В) – можлива лише для систем 4G, адже 5G в Україні ще не ввели.

3. Продаж ідеї стартапу на сьогоднішній не дуже актуальний, так як потрібно покращити покриття 4G.

4. Створення повноцінного бізнесу можливий, лише тоді, коли покриття LTE буде на високому рівні по всій Україні та укладення контракту з мобільними операторами.

## **5.1 Технологічний аудит стартап-проекту**

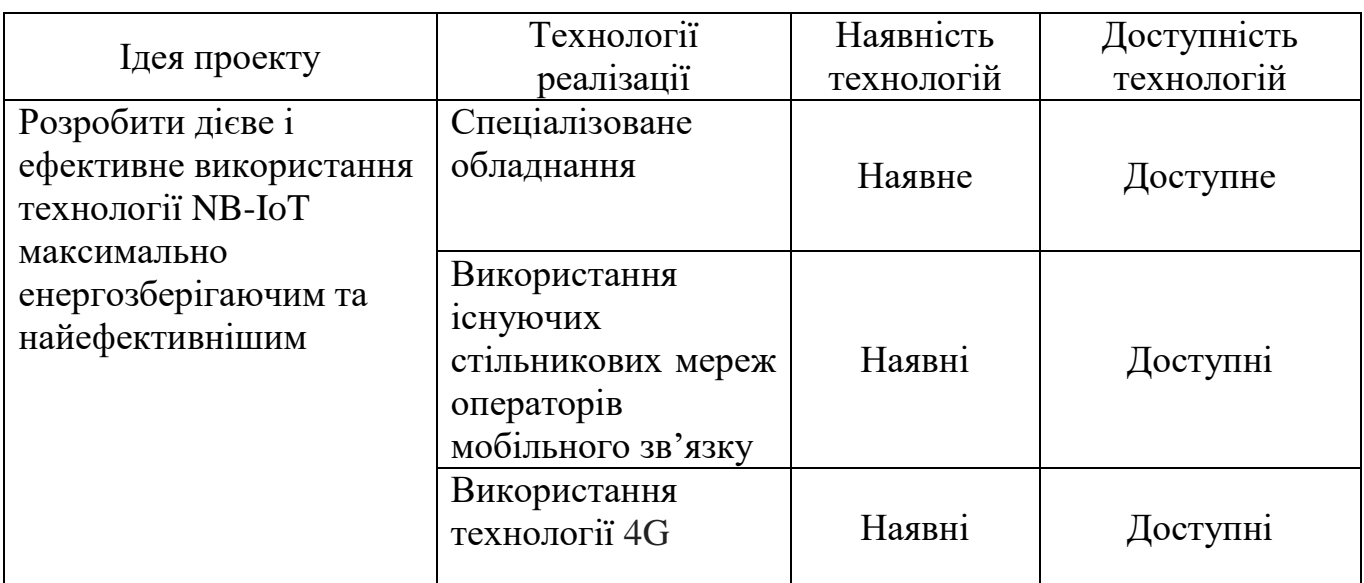

У таблиці 5.3 – оцінено можливість технологічної реалізації ідеї стартапу

## **5.2 Характеристика потенційних клієнтів стартап-проекту**

У таблиці 5.4 показано характеристику потенційних клієнтів стартаппроекту. Таблиця 5.4 – Характеристика потенційних клієнтів стартап-проекту

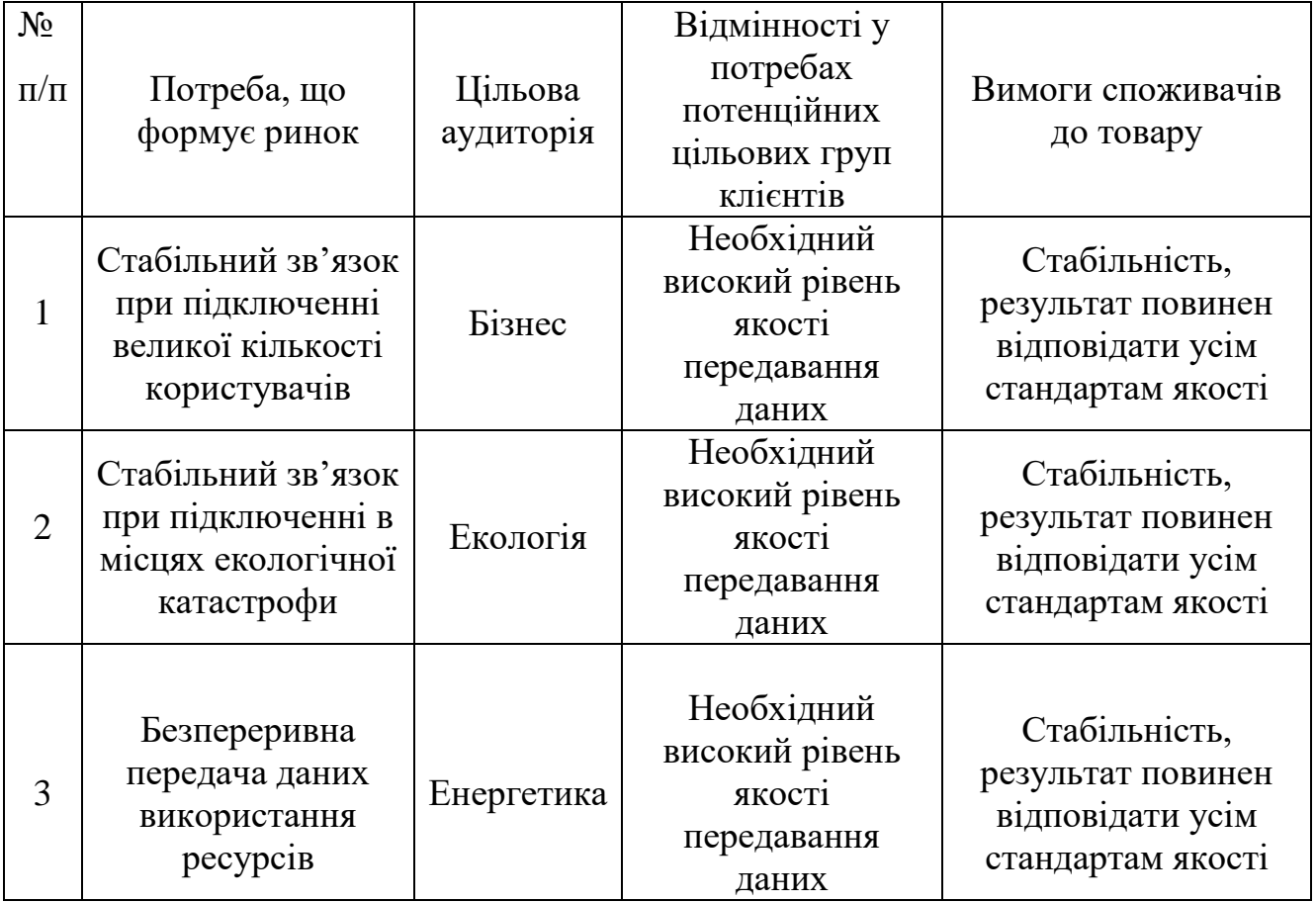

У табл. 5.5 наведено основні загрози та можливості реалізації стартаппроекту.

Таблиця 5.5 – Фактори загроз та можливостей

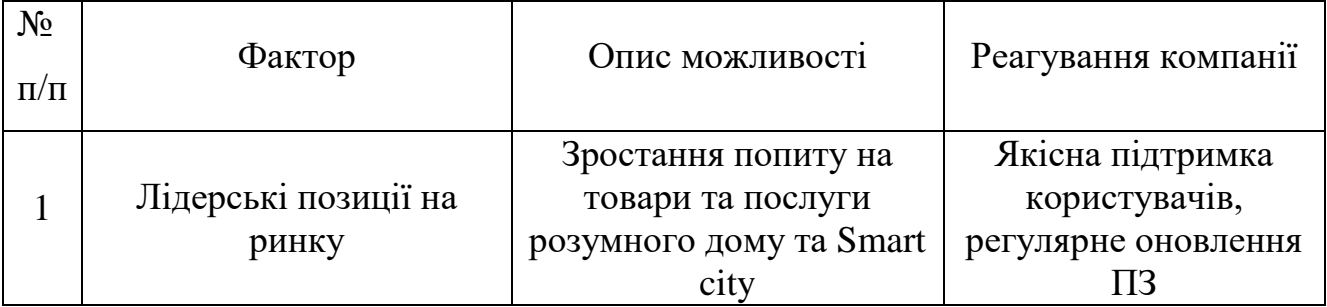

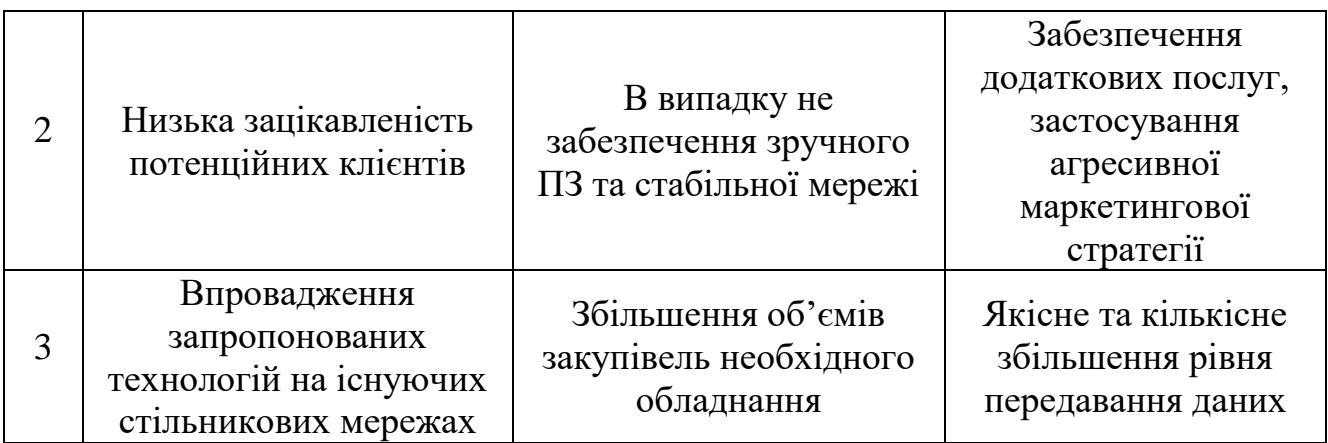

Таблиця 5.6 – Обґрунтування факторів конкурентоспроможності

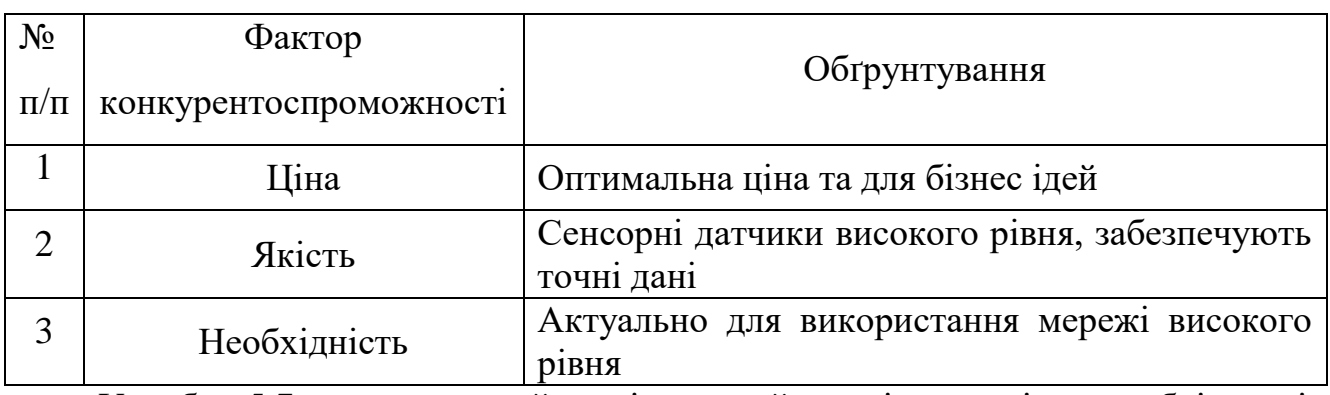

У табл. 5.7 представлений порівняльний аналіз сильні та слабкі сторін проекту за факторами конкурентоспроможності.

### Таблиця 5.7 – Обґрунтування факторів конкурентоспроможності

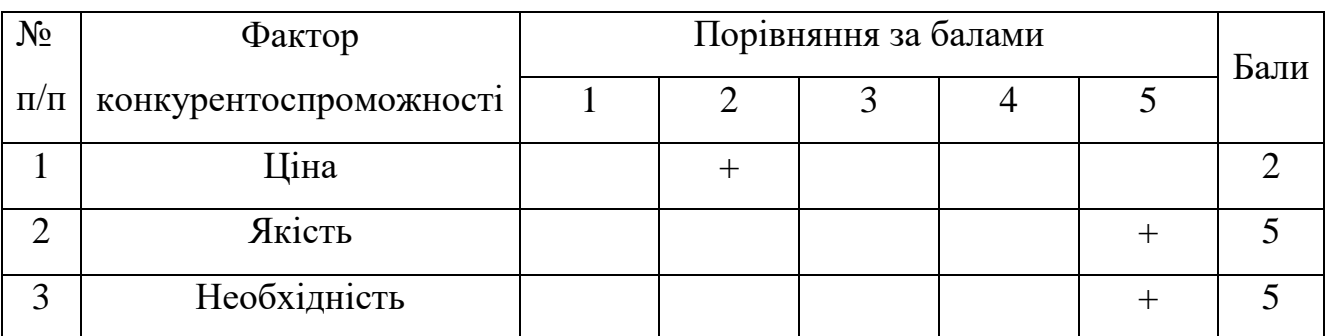

### **Висновки до розділу 5**

В результаті проведених досліджень встановлено, що реалізацію даного стартап-проекту можна вважати доцільною. Сильною стороною продукту є його актуальність та перспектива. Відкриття нових можливостей для технолігій "Розумний дім" та Smart City для покращення життя людей. Легкість у використанні, але потрібність у стабільному забезпечені мобільного зв'язку.

#### **Висновки**

У представленій роботі йшлося про проектування обладнання IoT, що дозволяє вимірювати вибрані параметри якості води та повітря, спілкуючись через бездротовий зв'язок.

Технологія NB-IoT. Одним із перших завдань було порівняння існуючих мереж LPWAN.

Всього було обрано чотири мережі, а саме LoRa, Wi-Fi HaLow, Sigfox і NB-IoT. Увімкнено на огляду та порівняння властивостей згаданих мереж LPWAN визначено переваги та недоліки окремих мереж. Було порівняння існуючих мереж LPWAN та великий потенціал мережі NB-IoT, для якої були знайдені хороші властивості, які можна використовувати в IoT.

Іншим завданням було розробити сценарій пристрою IoT і визначити вимоги до пристрою.

Необхідно було визначити зручність використання обладнання IoT, воно полягало в розподілі на вісім галузей і наведенні конкретних прикладів практичного застосування. Згодом вибрали варіанти дизайну для конкретного пристрою IoT. Один з них був розумним пристрій, який зчитує дані NFC з мобільного телефону, і останній був пристроєм, який контролює якість води та повітря. З пропозицій були бране обладнання для моніторингу якості води та повітря.

Наступним завданням було розробити принципову схему пристроїв NB-IoT.

У заключній частині необхідно було створити програму, яка дозволяє виконувати певну функцію пристрою (відправляти дані про вимірювані значення). На основі цього вони були створені дві бібліотеки. Яка використовується для керування модулем NB-IoT, який містить методи реєстрації, відрядження, отримання звіту та допоміжні методи.

Друга бібліотека використовується для зчитування значень з датчика для вимірювання pH, концентрації CO, температуру та вологості.

Крім того, відбувся тест підключення, коли модуль NB-IoT SARA-N210 був зареєстрований в мережі NB-IoT, потім на віддалений сервер АЛЕ було відправлено повідомлення - «Vodafone NB-IoT North» і, нарешті, відповідь сервера була отримана.

#### **Перелік джерел посилання**

- 1 Рапіпат Ратасук, Бенні Вейлгаард, Нітін Мангалведхе та Амітава Гош.Система NB-IoT для спілкування M2M. У бездротових комунікаціях іМережева конференція (WCNC), 2016 IEEE, сторінки 1–5. IEEE, 2016.
- 2 Хаснайн Юсаф. Інтернет речей: «Панорамне спостереження». У Міжнародній конференції з комунікаційних технологій (ComTech), сторінки 27–33.IEEE, 2017.
- 3 Лукас Крупка, Лукас Войтех і Марек Неруда. Питання співіснування технології LPWAN в середовищі IoT. На 17-й міжнародній конференції в Мехатроніка-Мехатроніка (МЕ), сторінки 1–8. IEEE, 2016.
- 4 Мін Чен, Імін Мяо, Ісюе Хао та Кай Хван. Вузькосмуговий Інтернетречей. IEEE Access, 2017.
- 5 Портал розробників Sigfox [онлайн]. Sigfox [цит. 2017-11-28]. URL-адреса: [http://makers.sigfox.com/.](http://makers.sigfox.com/)
- 6 Князєв Микола С, Чечеткін Віктор А, Летавін Денис А. Порівняльнийаналіз стандартів для малопотужної глобальної мережі. Системи синхронізації, генерування та обробки сигналів у телекомунікаціях (СІНХРОІНФО).
- 7 Портал IoT Brána do světa internet věcí [онлайн]. IoT portál, 2017 [цит. 201711- 23]. URL-адреса: [https://www.iot-portal.cz.](https://www.iot-portal.cz/)
- 8 Навгане С.С., Кіледар М.С., Рохокале В.М. Розумне сміття на основі IoT іконтейнер для збору сміття. Int. J. Adv. Res. Електрон. комун. англ., 5(5):1576– 1578,2016 рік.
- 9 DVOŘÁK Jan . Регулятор pH про akvárium. Брно, 2013. Bakalářská práce.Високі учені технічні в Брне, Факультет електротехніки та комунікаційні технології. Устав радіоелектроніки. Vedoucí práce Doc. Інж. Іржі Шебеста, д.т.н.
- 10 Розбор води параметр. ЦЕНТР ВОДИ [онлайн]. Прага, 2016 [цит.2017-10-14]. URL: [http://www.centrumvody.cz/rozbor-vody-parametry/cs\\_CZ-129815.html.](http://www.centrumvody.cz/rozbor-vody-parametry/cs_CZ-129815.html)
- 11 Значення pH та хлору басейн басейн якості води. Pahlén [онлайн].Уппландс Весбю, Шведсько, 2016 [цит. 2017-10-12]. URL-адреса: [http://www.pahlen.com/users-guide/ph-and-chlorine.](http://www.pahlen.com/users-guide/ph-and-chlorine)
- 12 Водна екотоксикологія. Менделу [онлайн]. Брно [цит. 2017-10-16]. URL:http://web2.mendelu.cz/af 291 projekty2/vseo/print.php?page=2303&  $\tau$ ип = html.
- 13 Провідність. Аналіз води [онлайн]. Угерський Брод: Петро Соболь, 2016[почуття. 2017-10-17]. URL: [http://www.analyzavody.cz/vlastnosti](http://www.analyzavody.cz/vlastnosti-vody/провідність)[vody/провідність.](http://www.analyzavody.cz/vlastnosti-vody/провідність)
- 14 Радек Мачеська. Вимірювання провідності рідини. Брно, 2009.Бакалаврська робота. Технологічний університет Брно, факультет електротехніки та комунікацій.
- 15 Вимірювання концентрації пилу та датчики пилу. Automation automation[онлайн]. АнтонінСолдат, 2006 [цит. 2018-05-28]. URL-адреса: [https://automatizace.hw.cz/clanek/2006111201.](https://automatizace.hw.cz/clanek/2006111201)
- 16 КАДАНКА, Карел. . Метеостанція для Іонтметра. Брно, 2016. Бакалаврська робота. Технологічний університет Брно, факультет електротехніки та комунікацій, кафедра радіоелектроніки. Керівник дисертації Ing. Золтан Сабо,PhD
- 17 Метеорологія. Метеорологія Метеостанції, цифрові термометри та барометри -Технологія GARNI [онлайн]. Острава: ГАРНІ [цит. 2017-11-29]. URL: [http://www.garni-meteo.cz/cz/meteorologie/.](http://www.garni-meteo.cz/cz/meteorologie/)
- 18 Водонепроникний цифровий термометр. Магазин Arduino [онлайн]. Гавличкув Брод, 2016 [цит. 2017-12-10]. URL-адреса: http://navody.arduino-shop.cz/navodyk-produktum/датчик температури-ds18b20.html.
- 19 Модуль і зонд для вимірювання ph. Магазин Arduino [онлайн]. Гавличкув Брод, 2017 [цит. 2017-12-10]. URL-адреса: [http://navody.arduino-shop.cz/navody-k](http://navody.arduino-shop.cz/navody-k-produktum/)[produktum/](http://navody.arduino-shop.cz/navody-k-produktum/) модуль-і-зонд-для-вимірювання-ph.html.
- 20 Оптичний датчик якості повітря різкий gp2y1010au0f. Магазин Arduino [онлайн]. Гавличкув Брод, 2016 [цит. 2017-12-11].URL-адреса:

http://navody.arduino-shop.cz/navody-k-produktum/оптичний-сенсор-якість повітря-sharp-gp2y1010au0f.html.

- 21 Датчик окису вуглецю. Магазин Arduino [онлайн]. Гавличкув Брод, 2017 [цит.2017-12-14]. URL-адреса: http://navody.arduino-shop.cz/navody-kproduktum/монооксид вуглецю-sensor-mq-9.html.
- 22 Philips Semiconductors. Специфікація шини I2C. Philips Semiconductors,9397 (750): 00954, 2000. [23] Датчик температури та вологості htu21d i2c. Магазин Arduino [онлайн]. HavlíčkůvКорабель, 2017 [цит. 2018-12-10]. URL: http://navody.arduino-shop.cz/інструкції до продукту / датчик температури та вологості htu21d-i2c.html.
- 23 SARA-N2 Модулі NB-IoT (LTE Cat NB1), оптимізовані за потужністю. URL:https://www.u-blox.com/sites/default/files/SARA-N2\_DataSheet\_% 28UBX15025564% 29.pdf.
- 24 STM32F103x8 STM32F103xB, Datasheet виробничі дані. STMicroelectronics [онлайн]. 2013 р. [цит. 2017-12-06]. URL-адреса: http://www.st.com / content / ccc / ресурс / технічний / документ / таблиця / 33 / d4 /6f / 1d / df / 0b / 4c / 6d / CD00161566.pdf / файли / CD00161566.pdf / jcr:зміст / переклади / en.CD00161566.pdf.
- 25 MAX8903A E / G / H / J / N / Y 2A 1-Cell Li + DC-DC зарядні пристрої для USB та Блок живлення. Максим Інтегрований [онлайн]. Сан-Хосе: Maxim Integrated, 2011[почуття. 2017-12-04]. URL-адреса: <https://datasheets.maximintegrated.com/en/ds/> MAX8903A.pdf.
- 26 Hammond = коробка для вашого пристрою. Електроніка друкованих плат від А до Я [онлайн].Ліберець: Марцін Кайзлер, 2013 [цит. 2017-12-05]. URL-адреса: <http://www.dps-az.cz/> частини / id: 2712 / hammond-box-for-your-device.
- 27 Що таке Arduino? Arduino.cz [онлайн]. [почуття. 23.02.2018]. URL: [https://arduino.cz/co-je-to-arduino/.](https://arduino.cz/co-je-to-arduino/)
- 28 Mbed VS Arduino. Sensor Lab [онлайн]. 2013 р. [цит. 24.02.2018]. URL: [http://slab.concordia.ca/2013/mbed/mbed-comparison-test/.](http://slab.concordia.ca/2013/mbed/mbed-comparison-test/)
- 29 Mbed 6 [онлайн]. Кембридж: Mbed, 2018 [цит. 2018-03-28]. URL: https: // [www.mbed.com/en/.](http://www.mbed.com/en/)
- 30 Модулі SARA-N2: оптимізовані за потужністю модулі NB-IoT. [онлайн] .R10. блок,[почуття. 23.03.2018]. URL-адреса: https://www.ublox.com/sites/default/files/SARA-N2\_ATCommands\_% 28UBX-16014887% 29.pdf.
- 31 1554КІНБ. Електричні та електронні корпуси, шафи та стійки, розетки та електронні трансформатори - Hammond Mfg. [онлайн]. Hammond Manufacturing, 2017 [цит. 2017-12-14]. URL-адреса: http://www.hammondmfg.com/1554KINB.jpg.